# Č**ESKÁ ZEM**Ě**D**Ě**LSKÁ UNIVERZITA V PRAZE**

## **PROVOZN**Ě **EKONOMICKÁ FAKULTA**

**Katedra informa**č**ního inženýrství**

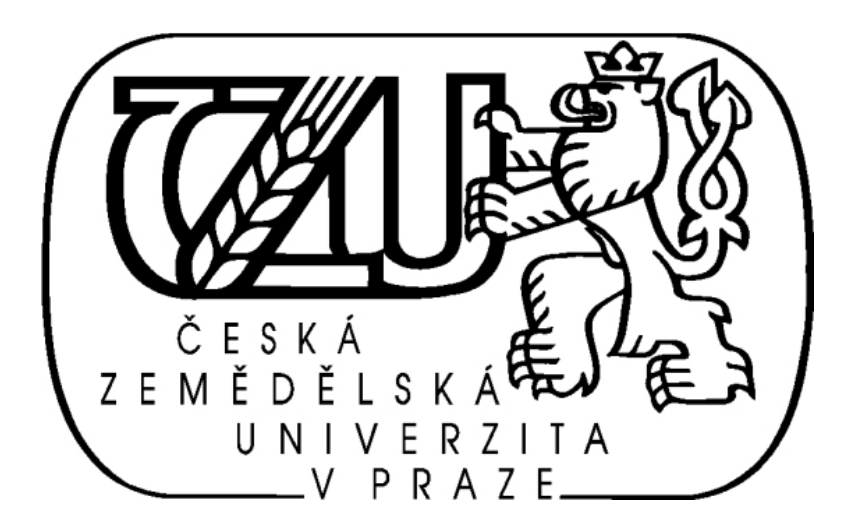

## **DIPLOMOVÁ PRÁCE**

**Téma**: E-learning ve firemní strategii zvyšování kvalifikace

**Vypracoval:** Bc. Ondřej Veiner **Vedoucí diplomové práce:** doc. Ing. Václav Vostrovský, Ph.D.

Praha 2011

## **PROHLÁŠENÍ**

Prohlašuji, že jsem diplomovou práci na téma "E-learning ve firemní strategii zvyšování kvalifikace" vypracoval samostatně a použil jsem pramenů, které poté uvádím v přiloženém seznamu použitých zdrojů.

V Praze, dne 7. 4. 2011 ...................................................

Bc. Ondřej Veiner

## **POD**Ě**KOVÁNÍ**

Děkuji vedoucímu diplomové práce panu doc. Ing. Václavu Vostrovskému, Ph.D. za pozornost, kterou věnoval mé práci a za jeho odborné rady při vypracování této diplomové práce.

#### **E-learning ve firemní strategii zvyšování kvalifikace**

#### **ABSTRAKT**

Rozvoj ICT prostředků zaznamenal od konce 20. století značný nárůst, zejména v oblasti osobních počítačů a počítačových sítí (Internetu). Běžné lidské činnosti tomuto trendu postupně podléhají, což je patrné i u vzdělávání. Tato práce zpracovává problematiku e-learningu neboli elektronického vzdělávání se zaměřením na firemní zvyšování kvalifikace zaměstnanců. Součástí práce je přehled vývoje e-learningu spolu se současnými trendy vzdělávání. Dále jsou uvedeny používané standardy a specifikace, důležité pro kompatibilní přenos aplikací a dat. V neposlední řadě je teoreticky pojednáno o výhodách, nevýhodách a evaluaci samotného e-learningu. Praktická část je zaměřena na implementaci konkrétního výukového systému pro zaměstnance ve vybrané firmě, jež se sama zabývá problematikou lidských zdrojů a zaměstnanosti. Předmětem vzdělávání zaměstnanců v této firmě je problematika dotačních projektů Evropské Unie v rámci Operačního programu Lidské zdroje a Zaměstnanost.

#### **E-learning used in company strategy for qualification improvement**

#### **ABSTRACT**

Since the end of  $20<sup>th</sup>$  century there was a vast development in ICT resources, especially in personal computers and computer networks (internet). Ordinary human activities yield to this trend consecutively, this is apparent even in training. This work handles the issue of e-learning otherwise electronic education focused on upgrading the skills of employees. Part of the work is an overview of the development of e-learning along with current trends in education. Further there are listed standards and specifications important for the compatible transfer of applications and data. Finally there is a theoretical treatise about advantages, disadvantages and evaluation of e-learning itself. The practical part focuses on the implementation of specific educational system to employees in the selected company. This company deals itself with human resources and employment. The subject of training of employees in this company is the issue of grant project of the European Union under the Operational Programme Human Resources and Employment.

**Klí**č**ová slova:** e-learning, e-kurz, LMS, AICC, SCORM, ADDIE strategie, lektor, student, Moodle, OPLZZ.

**Keywords:** e-learning, e-course, LMS, AICC, SCORM, ADDIE strategy, lector, student, Moodle, OPHRE.

## Obsah

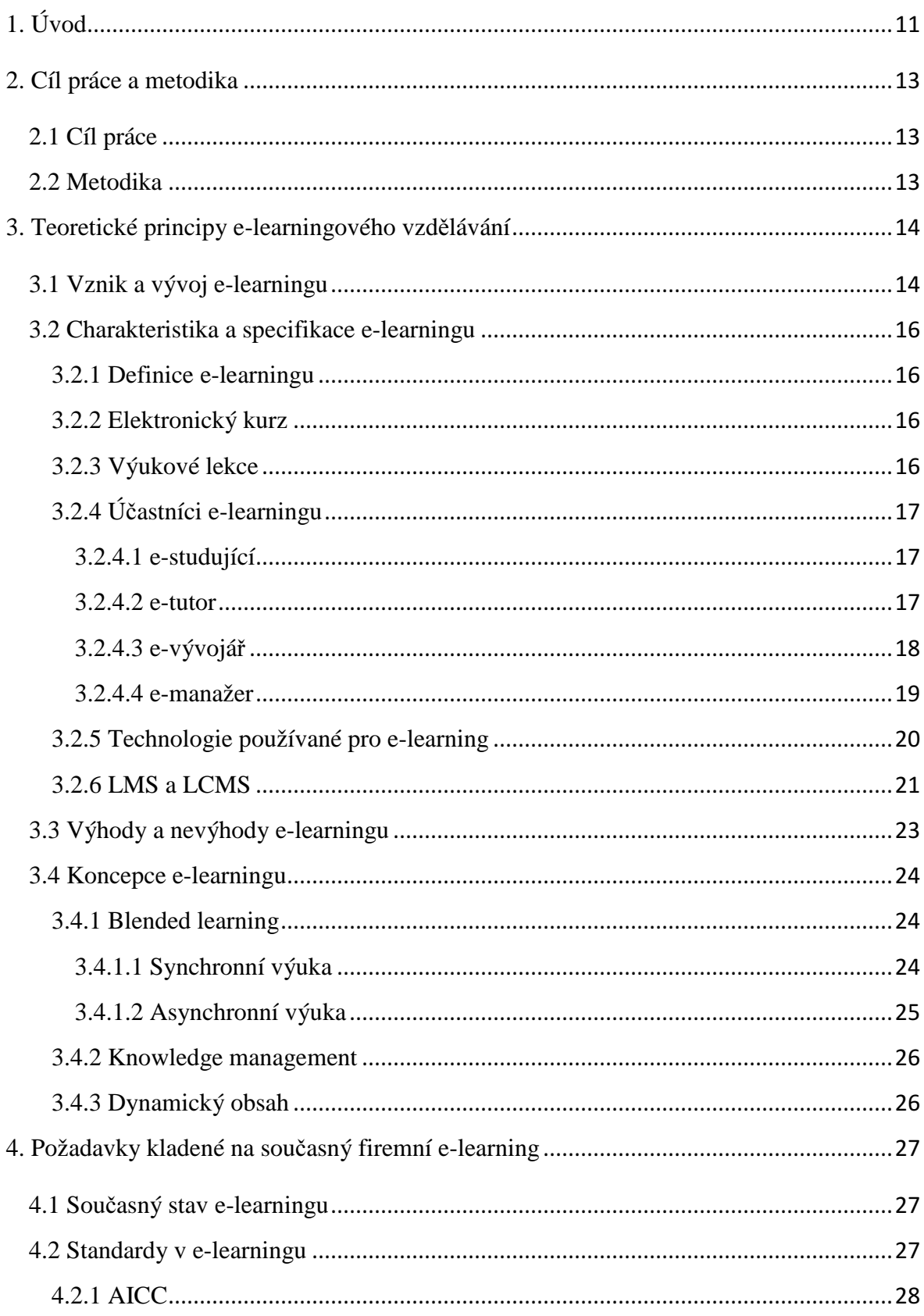

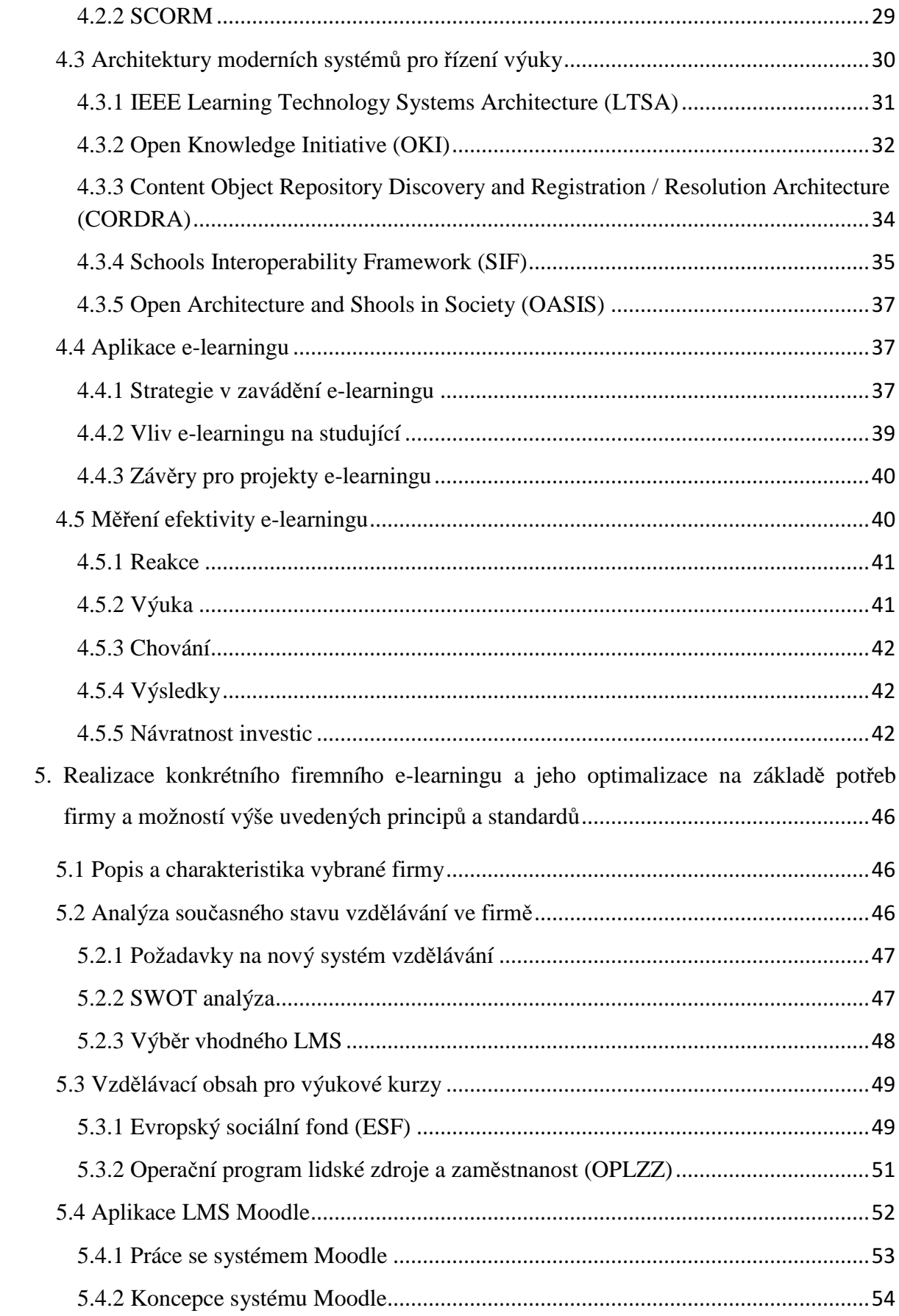

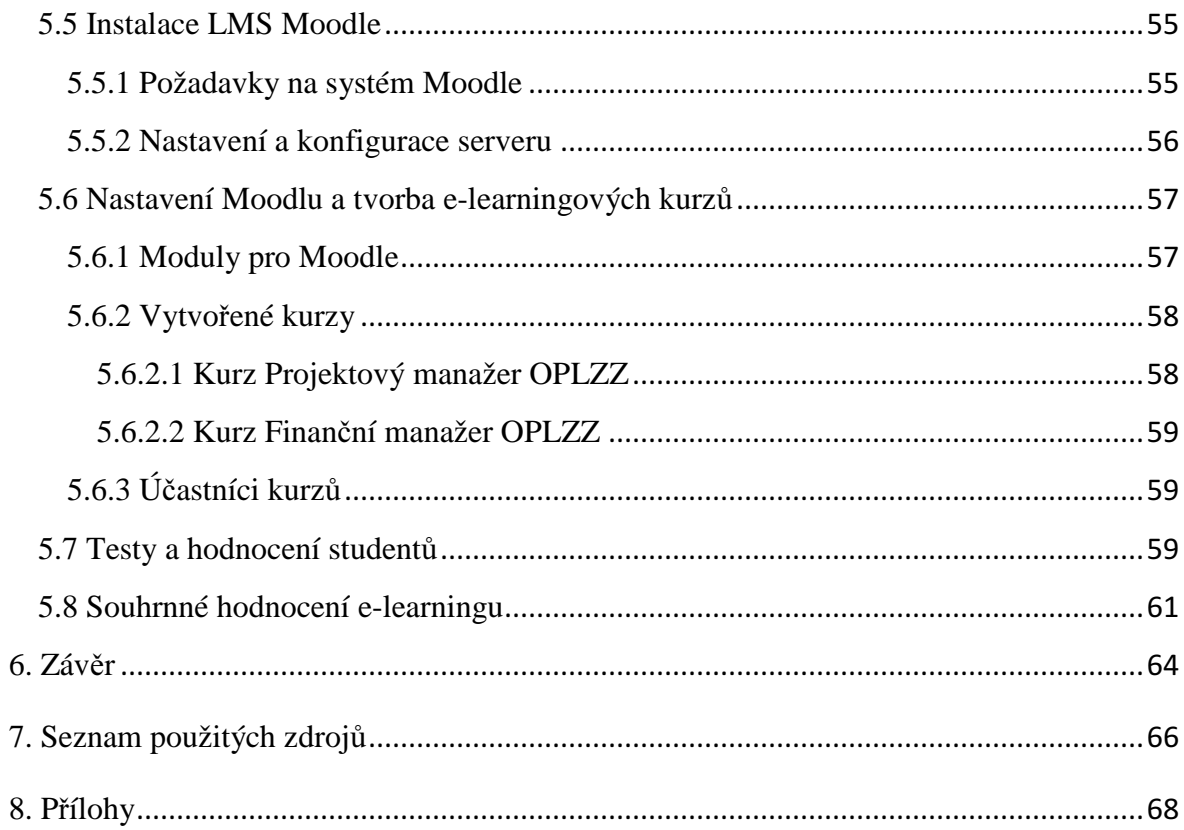

## **1. Úvod**

V posledních desítkách let jsme mohli pozorovat velmi rychlý nárůst zejména informačních a telekomunikačních technologií (ICT). Tomu svědčí i fakt s jakou intenzitou se tyto nové technologie staly součástí běžného života, ať již hovoříme o osobních počítačích, mobilních telekomunikačních zařízeních, počítačových sítích, ale hlavně také o programech a aplikacích, které jsou uživateli čím dál blíže. Na druhé straně je nutné podotknout, že zmíněná rychlost technologického pokroku neodpovídá rychlosti, s jakou se uživatelé učí konkrétní novinky ovládat a využívat. Tato skupina uživatelů je poměrně početná, patří sem například potencionální zájemci o vzdělávací produkty či samotní lektoři, kteří v současné době preferují spíše konzervativní formu vzdělávání. S rostoucím stupněm globalizace ekonomiky, otevřenosti trhů se zbožím, službami či lidskými zdroji však vyvstává potřeba průběžného vzdělávání. Velmi důležitými tématy pro vzdělávání se stávají zejména obchodní a manažerské dovednosti, jazykové dovednosti, řízení lidských zdrojů, ale také konkrétní pracovní postupy v různých odvětvích a ze zákona povinná školení např. řidičů či BOZP. [1,2]

Výše zmíněné ICT poskytují nové možnosti a způsoby pro využití elektronického vzdělávání jako jsou například: tvorba multimediálních, výkladových či simulačních výukových materiálů. Mají důležité uplatnění například v distančním vzdělávání, kde nové technologie zprostředkovávají komunikaci mezi studujícími a lektory, dále provádí organizaci a celkovou administraci konečného vzdělávání. Takovou podporu distančního vzdělávání můžeme souhrnně označit pojmem e-learning, který se do širšího povědomí uživatelů dostal již při vývoji výpočetní techniky a Internetu. Správné fungování informační společnosti je založeno na kvalitních informacích z ověřeného zdroje, generované ve správný čas, vztažené ke správné osobě a poskytnuté za přiměřenou cenu. Hodnota nových informací se s rozvojem technologií bude neustále zvyšovat, což vyžaduje jejich správné strukturování a zařazení do odpovídajícího schématu znalostí. Elektronické vzdělávání slouží hlavně jako prostředek k získání materiálů a znalostí. Umožňuje přístup ke konkrétním informacím v reálném čase, pro koncového uživatele a to za nižší finanční náklady než by představovalo využití klasických prezenčních vzdělávacích kurzů. [1,2,3]

E-learning jako prostředek vzdělávání provozovaný na domácí či podnikové síti nebo na Internetu umožňuje obsluhovat velké množství uživatelů (studentů), kteří mají vlastní přístup k výuce kdykoli chtějí. V elektronickém vzdělávání existuje i možnost procházení kurzu s tutorem, což zlepšuje případnou zpětnou vazbu. Záměrem této práce je popsat na konkrétním případu způsoby zpřístupnění e-learningu se všemi současnými standardy a výhodami. [2]

Autor této práce působí ve firmě externího administrátora MPSV, který spravuje vybrané výzvy z Operačního Programu Lidské Zdroje a Zaměstnanost (OPLZZ) v rámci čerpání finančních prostředků ze strukturálních fondů Evropské unie, konkrétně z Evropského sociálního fondu (ESF) pro Českou Republiku. Praktická část práce je tedy úzce spjata se zmíněným administrátorem a problematikou lidských zdrojů a zaměstnanosti, což poskytuje kvalitní a reálné informace o stavu vzdělání ve firmách obecně.

## **2. Cíl práce a metodika**

## **2.1 Cíl práce**

Cílem předkládané diplomové práce je vymezit problematiku e-learningu ve firemní strategii zvyšování kvalifikace zaměstnanců v oblasti administrace dotačních projektů, dále popsat výhody a nevýhody e-learningu při jeho aplikaci, následně provést výběr, návrh a praktickou realizaci optimálního řešení e-learningu ve zvolené firmě. Součástí práce je také vytvoření přehledu historie vývoje, současných standardů a trendů v tomto moderním způsobu vzdělávání.

### **2.2 Metodika**

V rešeršní části jsou objasněny základní pojmy, současné standardy e-learningu, různé metody aplikace, jak jsou tvořeny kurzy, jaké jsou předpoklady pro implementaci e-learningu atd. Pro vypracování této části práce jsou používány teoretické metody poznání jako specifikace, analogie a dedukce.

V praktické části je provedena analýza stávající situace v oblasti vzdělávání u vybrané firmy, posouzení vhodnosti nasazení konkrétního výukového programu a následně vlastní realizace e-learningu prostřednictvím systému pro řízení výuky. Autor vychází z poznatků zjištěných ve vybrané firmě v rámci odborných konzultací s odpovědnými vedoucími a také z vlastních zkušeností získaných při práci projektového manažera v oblasti lidských zdrojů a zaměstnanosti. Pro relevantní závěry praktické části práce jsou využity základní empirické metody jako SWOT analýza, bodovací metoda s váhami, pozorování, dotazování, měření a experimentování.

#### **3. Teoretické principy e-learningového vzd**ě**lávání**

#### **3.1 Vznik a vývoj e-learningu**

První vyučovací stroje si můžeme představit jako speciální mechanické a elektronkové přístroje, které byly postupem času vylepšovány dalšími elektronickými prvky. Vzdělávací programy byly později aplikovány i na sálové počítače, kde fungovaly na principu programovaného učení. Tyto první pokusy ovšem nedosáhly rozšíření do běžné praxe pro svou vysokou nákladnost a nedostatek tvůrců výukového software. [1,3]

První významnější mezník elektronického vzdělávání přichází v 60. letech 20. století, kdy vznikl tzv. Unitor, což byl výukový automat, zobrazující jednotlivé stránky látky se závěrečnými kontrolními otázkami. Program Unitoru bylo možné dále rozšiřovat a větvit. Jeho nevýhodou byla vyšší uživatelská náročnost a nízká účinnost, proto se neujal.

Později, v 80. letech 20. století s nástupem osobních počítačů (PC), lze sledovat i rozmach různých kancelářských aplikací. Klasické počítače se již začínají objevovat i v domácnostech, ale bez připojení do komunikační sítě, což byla nepříliš žádoucí cesta vedoucí k celkové decentralizaci výpočetního modelu. Celosvětově s vývojem kybernetiky a umělé inteligence byla snaha o zdokonalení vyučovacích automatů. PC byl využíván jako učící, případně zkoušející stroj, což v krajním případě mělo i zcela nahradit učitele. Toto období výuky na personálních počítačích odborníci označují jako computer based training (CBT), kdy je pro realizaci vzdělávání použito multimédií. E-learning je v této době spojen s počítačem jako se samostatnou stanicí a z technologického hlediska je důležitým nosičem programů a dat zejména CD-ROM. Problémy u prvních programů byly spojeny s poskytováním komplexního servisu a možnosti zapojení učitele do procesu výuky. Z dnešního pohledu lze konstatovat, že výuka v tomto období zcela jistě neměla všechny znaky anytime and anywhere (kdykoli a kdekoli), navzdory tomu je tento typ vzdělávání s kvalitnějšími prvky multimédií používán i dnes. [1,3,5,7]

V 90. letech 20. století zaznamenal vývoj elektronického vzdělávání další pokrok, o který se zasloužily hlavně vědecké týmy v rámci univerzitních aktivit. Jednalo se o vytvoření inteligentních výukových systémů s označením ITS (Intelligent Tutoring Systems), které umožnily zavést aplikace s kontrolou nad celým výukovým procesem. V rámci těchto systémů bylo možné utvářet takzvané mashupy, které vhodně spojovaly výklad probírané látky, odkazy a další materiály k učivu, procvičení dané látky a v závěru také testy pro ohodnocení nabytých znalostí. Tyto systémy již plně podporovaly multimédia jako zvuk, grafiku, animace a dokonce také v sobě integrovaly i jiné nezávislé programy. V celkovém pohledu se jednalo o individuální přístup ke studentovi, veškerý průběh kurzem byl ukládán, vyhodnocován a role tutora se soustředila na kontrolu a obsluhu e-learningu. V roce 1999 se v oblasti elektronického vzdělávání zavádí další pojem Learning Management System (LMS) jako systém umožňující distribuci elektronických kurzů přes webové rozhraní s pojetím vzdělávání tentokrát anytime and anywhere. Využívání LMS jako prostředku vzdělávání přineslo zcela nové možnosti v administraci a službách ke studentům, tutorům a celým organizacím. [2,3,5,7]

Počátek 21. století je již spojován s vysokým nárůstem vývoje e-learningu, který byl podpořen masivním převodem knižních zdrojů, odborných, studijních a dalších materiálů do elektronické podoby. Přístup k těmto materiálům je zajištěn prostřednictvím multimediálních nosičů či z připojené sítě. V hojné míře vznikly virtuální instituce, které nabízely své kurzy a služby přes internet. Podnikatelé a soukromé společnosti hledaly možnosti a výhody při zavedení e-learningu. Univerzitní vzdělávání dostalo nový rozměr v podobě vzdáleného studia, kdy student ani nemusel být fyzicky přítomen ve třídě. Zaměstnanci na plný úvazek tak mohly studovat vysokou školu vlastním tempem. [2,3,5,7]

V současnosti, kdy jsou stále vyvíjeny rozsáhlé LMS, nový hardware, software i možnosti internetu, se rozvoji e-learningu stále více daří. Spolu s určitou mírou pedagogického přístupu a profesionálního řízení se prokazatelně ukazují jeho výhody v rámci škol a firem, které jej využívají. E-learning se postupně ze školního prostředí rozšiřuje i do jiných oblastí. Dnes se využívají nejčastěji tyto tři formy vzdělávání:

- prezenční je vázána na konkrétní prostory reálné instituce, realizována denní docházkou a přímou prezentací vlastních výsledků práce před ostatními studenty a lektory.
- $\triangleright$  kombinovaná docházka je snížena na jednou za stanovené časové období, je vyžadována aktivní účast a práce na samostatných projektech.
- distanční docházka snížena na minimum, důraz kladen pouze na samostatné práce. [2,3,5,7]

#### **3.2 Charakteristika a specifikace e-learningu**

#### **3.2.1 Definice e-learningu**

Nyní když známe vývoj, základy a prvky e-learningu, můžeme shrnout a nadefinovat samotný pojem z dnešního pohledu jako elektronické vzdělávání, které je realizováno prostřednictvím počítače se softwarem, prohlížečem pro práci v síti či multimediálním nosičem CD nebo DVD. Osoby, podle přístupu k dané aplikaci, mají předem vymezené role student, tutor, vývojář a manažer. **Základem je využívání po**č**íta**č**e, sít**ě**, vizuálního a interaktivního prost**ř**edí zam**ěř**eného na vzd**ě**lávací cíle.** Jinými slovy e-learning je vzdělávací proces, který s využitím ICT prostředků vytváří kurzy, poskytuje studijní obsah, zajišťuje komunikaci zapojených uživatelů s důrazem na získání znalostí. [3,6,7]

#### **3.2.2 Elektronický kurz**

Elektronický kurz lze definovat jako složku se studijním obsahem včetně testů a procvičování. Je to prostředek prezentace určité oblasti znalostí, která může být v souhrnu nezávislá nebo naopak je součástí většího celku. Důležitým prvkem každého elektronického kurzu je multimedialita, tzn. implementace textů, odkazů, obrázků, animací, zvuku, videa apod. ve srozumitelné struktuře tak, aby mohlo být dosaženo požadovaných cílů. Tvorba e-kurzů je náročná záležitost, ve které se mísí vhodné pedagogické postupy a znalost technických nástrojů pro tvorbu kurzů. Manažer tvoří celkovou koncepci studijních materiálů a řídí provoz kurzů. Tutor pak vede přímo výuku.

#### **3.2.3 Výukové lekce**

V rámci e-learningu lze v elektronickém kurzu vytvářet jednotlivé výukové lekce, které jsou prezentovány dle studijní osnovy. Tyto lekce mají předem definovaný obsah, strukturu a způsob procvičování. Výhodou této koncepce je ucelená forma lekcí, možnost přecházet od jedné lekce k druhé oběma směry, opakovat je atd. Lekce zahrnuje nejen výukovou část, ale i určitou formu procvičení tématu a ověření znalostí. [1,2,4]

#### **3.2.4 Ú**č**astníci e-learningu**

#### **3.2.4.1 e-studující**

Každé vzdělávání v rámci e-learningu je vždy určeno pro určitou konkrétní cílovou skupinu, kterou můžeme souhrnně označit jako e-studující. Účast studujícího v tomto systému je podmíněna jeho přístupem k počítači, připojeného k veřejné či domácí síti (Internet či intranet). Důležitou roli hraje motivace studenta uspět v tomto typu výuky. Student má dány určité povinnosti, které musí průběžně plnit. Jedná se o spolupráci s lektorem a ostatními studenty za použití ICT prostředků. Zapsanému kurzu je třeba věnovat určitý čas a plnit zadané úkoly. Student by měl mít oporu u lektora a dané vzdělávací instituce při odstraňování případných studijních či technických problémů. Pro úspěšné zvládnutí kurzu se tedy od studujícího očekává jeho aktivní účast, přístup k technologickému vybavení, elektronický kontakt s tutorem a následná aplikace nabytých znalostí v praxi.

Před vstupem do kurzu by si měl každý studující ověřit sylabus kurzu a měl by mít jasné cíle svého studia. Pro volbu kvalitního kurzu je možné se obrátit na reference od absolventů, dále je výhodné zjistit si profesionální kvality autorů a tutorů e-learningu, jejich publikační činnost atd. [1,6,7]

#### **3.2.4.2 e-tutor**

Pro vedení výuky v rámci elektronického kurzu je určen konkrétní, speciálně vyškolený tutor. Základem činnosti práce každého tutora je podpora přednášené látky směrem ke studentům, řešení vznesených dotazů a námětů, vedení diskuze se studujícími, překonávání studijních nedostatků a samozřejmě také hodnocení přístupu a hodnocení studujících. Tutor má dále povinnost vytvářet zpětnou vazbu směrem ke vzdělávací instituci, vývojáři kurzů a autorovi odborného obsahu tím, že jim podává podněty ke zkvalitnění práce. Úlohou tutora je vedení administrativní agendy o studujících v kurzu.

V elektronickém vzdělávání můžeme pro pozici tutora vymezit tyto základní kompetence:

- $\triangleright$  pedagogickou kvalifikaci pro odpovídající kurzy,
- dobrou úroveň komunikace, zejména v písemné formě,
- vnímavost, otevřenost a flexibilitu vůči celému prostředí kurzu,
- praktické zkušenosti, které doplní přednášenou teorii.

Tutor by měl ve vztahu ke studentům včas a vhodným způsobem odpovídat na dotazy a podněty, podporovat aktivitu studujících po celé studium, zapojovat se do diskuzí a reagovat na domácí úkoly a výsledky proběhnutých testů. V prezenčním způsobu výuky tutor vykazuje svou činnost například psaním skript či sbírky příkladů, čímž se stává autorem obsahu a dochází tedy ke splynutí osob tutora s autorem. Tutor, který je zároveň autorem musí mít dobré pedagogické schopnosti a příslušné znalosti a zkušenosti v dané problematice. Pro elektronický kurz pak potřebuje tutor v roli autora další schopnosti a znalosti:

- rozhodovat o začlenění stávajících materiálů do elektronické podoby,
- správně didakticky zapsat vzdělávací obsah,
- $\triangleright$  vést úspěšnou praxi jako e-tutor a
- vhodně kombinovat prvky klasické i elektronické výuky s vybranými multimédii.  $[1,6,7]$

#### **3.2.4.3 e-vývojá**ř

Základním úkolem vývojáře elektronického vzdělávání je tvorba jednotlivých e-kurzů, která je rozdělena do několika etap. Mezi hlavní vývojové etapy patří:

- analýza výukových cílů, která zahrnuje stanovení potřebnosti výuky a analýzu studijních skupin,
- vytvoření vzdělávací strategie, kde je již zohledněn zvolený studující, dále je popsána tvorba výukových materiálů a výběr technologie pro distribuci vybraných materiálů,
- zhodnocení použitelnosti výukových materiálů, to znamená zohlednit pravidla pro psaní a prezentaci studijního obsahu v online materiálech,
- volba vhodných používaných multimédií, neboli zohlednění výhod a nevýhod klasických technologií pro distribuci výukového obsahu,
- revize a evaluace kurzu, což zahrnuje hodnotící metody, sběr a analýzu dat pro hodnocení daného studijního modulu.

Dále jsou vymezeny obecné zásady pro práci vývojářů a to:

- e-kurzy vytvářet relativně krátké, v intervalu od 5 do 15 minut a se zpětnou vazbou,
- zařazovat jen důležité informace a kurz zakončit testem,
- vytvořené kurzy by měly být vždy k dispozici a použité materiály by měly být vícenásobně použitelné,
- respektovat různé typy učení a vytvořit pro studujícího intuitivní prostředí,
- pro tvorbu kurzů nepoužívat neosvědčené a náročné technologie a řešení,
- správa a údržba kurzu jako jsou aktualizace a opravy by měly být snadno proveditelné.

Celkovou práci vývojáře můžeme shrnout do následujících kroků. Analýza potřeb studujících, definice cílů a popis obsahu, návrh projektu pomocí diagramů, scénářů a vytvoření prototypu, vytvoření výukového produktu, reklama a koncová implementace, evaluace a údržba. [1,6,7]

#### **3.2.4.4 e-manažer**

Činnost a úloha e-manažera je velice úzce spojena s úkoly vzdělávací instituce. Manažer pro vzdělávání by měl být schopen

- použít vybranou strategii tvorby vzdělávacího obsahu,
- provést rozbor vzdělávacích potřeb,
- $\triangleright$  analyzovat studijní skupiny,
- navrhovat vzdělávací cíle,
- provádět evaluaci a zhodnocovat efektivitu e-learningu,
- sledovat kvalitu vzdělávání v průběhu kurzu a
- kalkulovat náklady pro zřízení a provoz elektronického vzdělávání.

Manažer vzdělávání kontroluje kvalitu e-learningu tak, že ověřuje kvalitu zapojených komponent. Správný manažer by měl prosadit co největší podporu vzdělávání ze strany vzdělávací instituce, dále by se měl zaměřit na precizní návrh a výuku v daném kurzu. Mezi prvky kvality patří i dostatečná podpora studujících a tutorů. Kvalitu v celkovém měřítku je třeba ověřovat evaluačními metodami. Co se týká nákladů na vytvoření a zavedení e-learningu, tak ty jsou obvykle vyšší než u kurzů klasických. Úspor lze dosáhnout minimalizací nákladů na tisk a distribuci materiálů a na cestovném do školicích středisek. [1,4,6,7]

#### **3.2.5 Technologie používané pro e-learning**

Technologie využívané pro distribuci e-learningového obsahu můžeme rozdělit do čtyř základních kategorií dle používaného média pro přenos informací. Jedná se o tyto druhy technologií: tisk, audiomédia, videomédia a počítačové technologie. Tyto čtyři kategorie lze dále detailněji dělit. Některé technologie mohou uvedené kategorie i přesahovat, například audio a video lze zprostředkovat pomocí osobního počítače a internetu. Názorný přehled používaných médií v e-learningu spolu s jejich výhodami a nevýhodami popisuje Tabulka 1. [1,2,3]

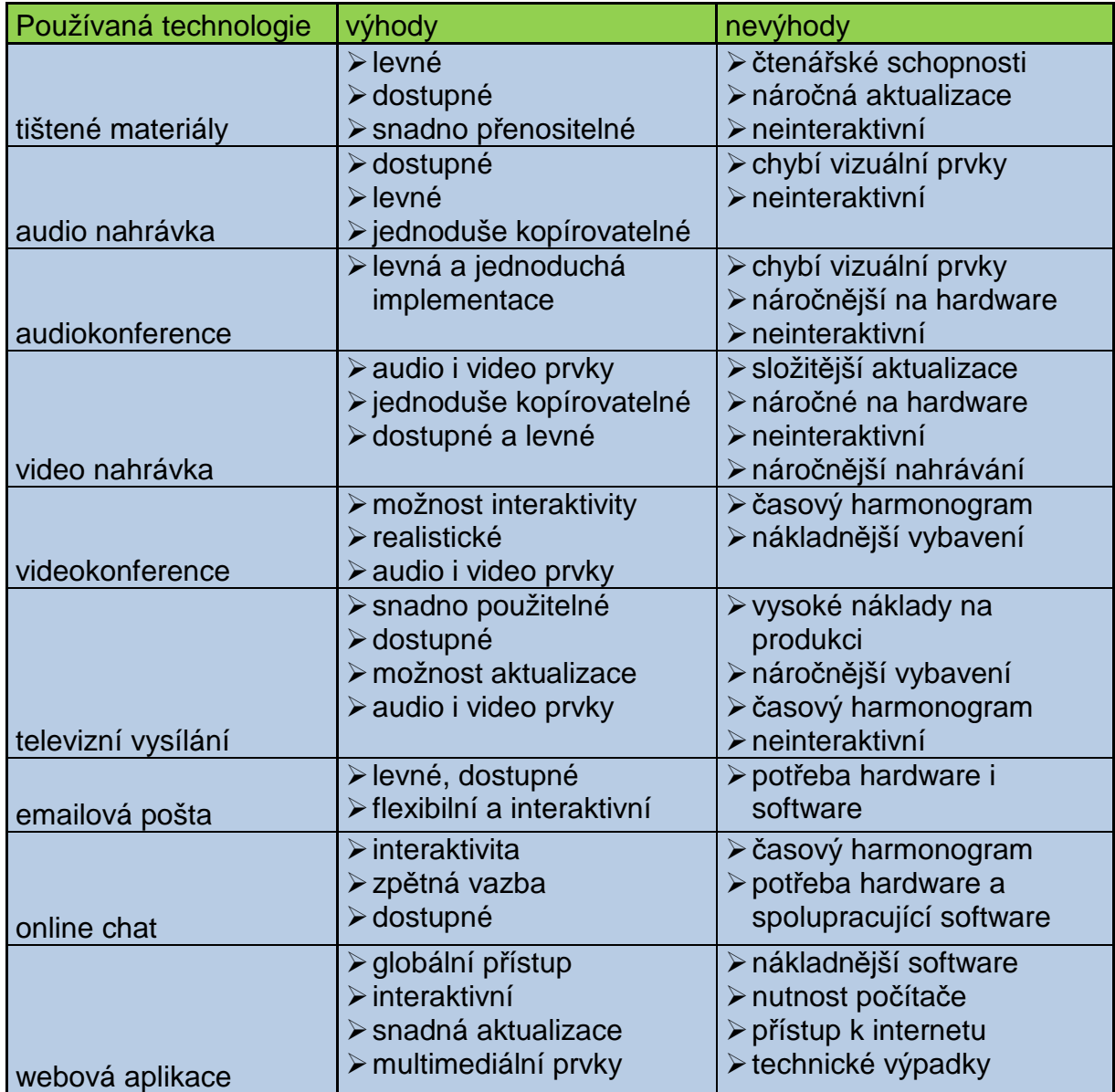

#### **Tabulka 1 – Výhody a nevýhody technologií v e-learningu [zdroj: autor]**

#### **3.2.6 LMS a LCMS**

Learning management system (LMS) neboli studijní řídící systém představuje pro studenta virtuální prostředí, ve kterém nalezne všechny jemu přístupné aktivity jako jsou materiály, cvičení, testy, rozvrh úkolů a diskusní fórum pro vznášení dotazů. Pro tento typ programů existuje mnoho dalších názvů v závislosti na zvyklostech a prostředí. Můžeme se tedy setkat s dalšími výrazy např. Virtual Learning Environment (VLE), Course Management System (CMS), Managed Learning Environment (MLE) nebo Learning Support System (LSS). LMS je rozsáhlý systém s nejrůznějšími online nástroji pro komunikaci a řízení studia jako chat, nástěnka, fórum, tabule, evidence, hodnocení studentů, testování, výukové kurzy, přístupová práva, úložiště studijního obsahu a další. Studijní materiály je možno podávat online nebo offline. LMS tedy vede celý vzdělávací proces od zápisu přes studium až po testování, vyhodnocení a ukončení kurzu. Správci aplikace umožňuje celkovou kontrolu nad výukou s nástroji jako monitorování počtu a doby spuštění kurzu, správa testů a studijního obsahu a další.

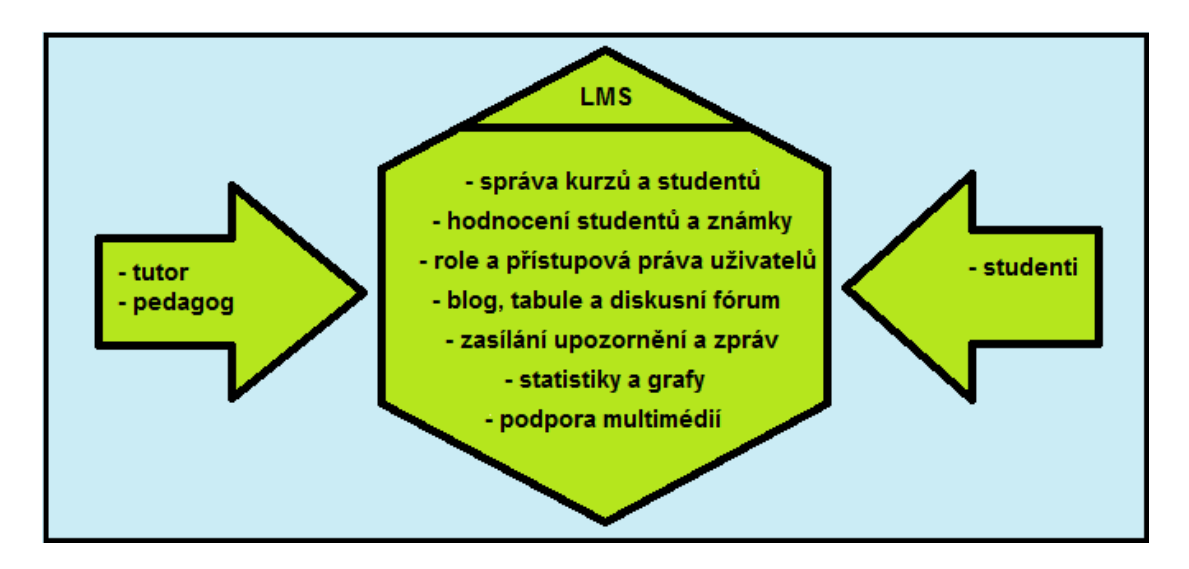

**Obrázek 1 – LMS systém [zdroj: autor]** 

Vývoj samotných systémů pro řízení výuky byl obdobný jako u jiných informačních technologií. Počáteční euforie a živelný vývoj podmiňovaly ne zcela kvalitní koncová řešení, která však první uživatelé velice uvítali. Mnohdy došlo i k širšímu komerčnímu využití. Problémy nastaly až s nespokojeností uživatelů, jejich mnohdy nereálné nároky na samotné systémy, což vyústilo v celkovou krizi v e-learningu na přelomu tisíciletí. V dnešní době jsme již svědky zralých úvah o využívání informačních technologií ve výuce. [2,7,9,19]

Dle účelu využití jsou konkrétní LMS distribuovány pod značkou licence nebo jako freeware. Existují ale i varianty open source software. V České Republice jsou nejvíce využívány například následující řídící systémy:

- $\triangleright$  eDoceo Trask solutions s.r.o. komerční (K),
- $\triangleright$  Unifor Net-University s.r.o. (K),
- $\triangleright$  iTutor Kontis s.r.o. (K),
- $\triangleright$  Ilias open source,
- $\triangleright$  Moodle open source.

Proces tvorby obsahu je spojen s pojmem Learning Content Management System (LCMS). Tímto termínem označujeme nástroj nebo systém, který slouží pro tvorbu výukového obsahu. LCMS řeší skupinový proces tvorby obsahu, správu zdrojů a obsahu. Dále sdílení, verzování a uzamykání obsahu, jeho rozklad a skládání na učební jednotky libovolného rozsahu, sledování aktivit uživatelů a integraci případných výukových strategií. Ústředním prvkem jsou tzv. repository obsahu, které slouží jako datové sklady a jsou tvořeny učebními jednotkami. LCMS pracuje s učebními jednotkami samostatně nebo je možné je zřetězit s jinými jednotkami. V souhrnu tedy můžeme říci, že LCMS vytváří, řídí, spravuje a vylepšuje obsah výuky. Veškerý vývoj elektronických kurzů by měl být za spolupráce znalců obsahu, didaktických odborníků a programátorů. [19]

Zmiňované systémy LMS a LCMS jsou do určité míry na sobě nezávislé. Jediným společným jmenovatelem je uznávaný standard Sharable Content Object Reference Model (SCORM), který je podrobněji popsán v kapitole 4.2.2. SCORM obsahuje specifikace a pravidla, aby uživatelé mohli využívat LMS i LCMS od různých výrobců, protože mají jasně definovaný popis a chování učebních jednotek. Různé systémy tak mohou spolu správně spolupracovat a poskytovat požadované funkcionality. Někteří výrobci dodávají současně LMS i LCMS, což často přináší vyšší míru integrace, než jakou nabízí SCORM. Toto spojení systémů od jednoho výrobce tedy přináší uživatelům další výhody. V praxi se můžeme dále setkat s pojmem Enterprise Learning Management Systems (ELMS) jako označení pro systém řízení podnikového vzdělávání, který spojuje prvky LMS, LCMS a ekonomických ERP systémů. [2,7,9,19]

#### Mezi nejrozšířenější LCMS patří:

- $\triangleright$  TotalLCMS SumTotal Systems,
- $\triangleright$  Saba Content Management Saba,
- $\triangleright$  Plateu Team Authoring/Content Management Plateu Systems,
- $\triangleright$  iTutor LCMS Kontis s.r.o. [19]

## **3.3 Výhody a nevýhody e-learningu**

V případě hodnocení e-learningu jako systému, můžeme poukázat na některé výhody a nevýhody, které s sebou přináší. Celkové hodnocení je spíše subjektivní záležitost, protože velice záleží, s jakým typem elektronického vzdělávání uživatel přijde do styku a jaké jsou na něho kladeny nároky a požadavky. Mezi často zmiňované výhody se řadí bezesporu pojem efektivnost výuky. Další výhodou bývá snadná dostupnost k výukovým materiálům z jakéhokoli místa a v jakoukoli dobu. Studijní materiály mohou být flexibilně upravovány dle potřeb lektorů či studentů na základě nových poznatků či zpětné vazby. Lze také zmínit jednoduchou přenositelnost mezi vzdělávacími institucemi a možnost dodatečného přizpůsobení cílovým požadavkům. Po materiální stránce odpadá nutnost tisku materiálů, což s sebou spojuje otázky ochrany životního prostředí s ekonomickou stránkou věci. E-learning otevírá také nové možnosti například pro handicapované uživatele.

Na stranu nevýhod lze jistě zmínit potřeby určité kvalifikace a zkušenosti pro vytvoření kvalitního výukového programu. Dalším úskalím je i míra kompatibility distribuovaných kurzů z odlišných systémů. Z pedagogického hlediska dochází ke změně ve výuce, namísto osvojování myšlenkových pochodů dochází k pouhému předávání informací. Jinými slovy dochází k ventilaci pouze dílčích informací místo všeobecných poznatků. I při maximálním možném komunikačním kontaktu v rámci elektronického vzdělávání se snižuje sociální komunikace. [2,4,7]

#### **3.4 Koncepce e-learningu**

Z uvedeného přehledu je patrné, že jednotná představa e-learningu není doposud ustálená. V běžném použití se můžeme setkat s více názory i odlišnými pojmy. Na elektronické vzdělávání lze nahlížet z pohledu pedagogického a technického.

Pedagogický koncept vychází z představy e-learningu jako nástroje pro zlepšení kvality vzdělávání s využitím ICT prostředků. Elektronické prostředky jsou využívány pro zpestření a zvýšení obraznosti výuky. Internet je online nástroj pro snadné získávání studijních materiálů, dalších informací a propojení vzdělávací komunity.

Technický koncept zastupuje převážně síťovou představu o tom, jak realizovat e-learning z pohledu technologického. Základní používané technologie jsou Web Based Training (WBT) a Computer based Training (CBT). WBT se zaměřuje na využívání webových nástrojů ve vzdělávání, oproti tomu CBT dává důraz na vzdělávání podporované počítačem. Obecný pojem zastřešující oba pohledy se nazývá Technology Based Training a vyjadřuje využití technologií obecně. [7,9,11]

#### **3.4.1 Blended learning**

V současnosti se do popředí trendů vzdělávacího procesu výrazně prosazuje tzv. blended learning neboli smíšené vzdělávání. Tento model v sobě obsahuje výuku ve třídách s reálným lektorem, výuku za pomoci WBT a také individuální přístup s využitím technologií. Jedním z cílů organizace je zajistit pro své zaměstnance optimální vzdělávání, které by bylo součástí běžného pracovního života. Aby bylo dosaženo požadovaného efektu ve vzdělávání, je třeba v blended learning kombinovat správné prvky ve správný čas. Nevhodná kombinace různých metod výuky může přinést negativní efekt. [17,20]

#### **3.4.1.1 Synchronní výuka**

Synchronní výuka probíhá v reálném čase, všichni účastnící vzdělávání přijímají probíranou látku a mohou vzájemně interagovat. Tuto výuku lze realizovat například v učebně, kde jsou přítomni studenti včetně lektora v jedné místnosti. Dále to může být model virtuální třídy, kde se účastníci mohou setkat v jednom čase za použití odpovídajících technologií, přestože jsou na geograficky odlišných místech. Výhody a nevýhody synchronní výuky jsou uvedeny v následující tabulce 2. [17,20,21]

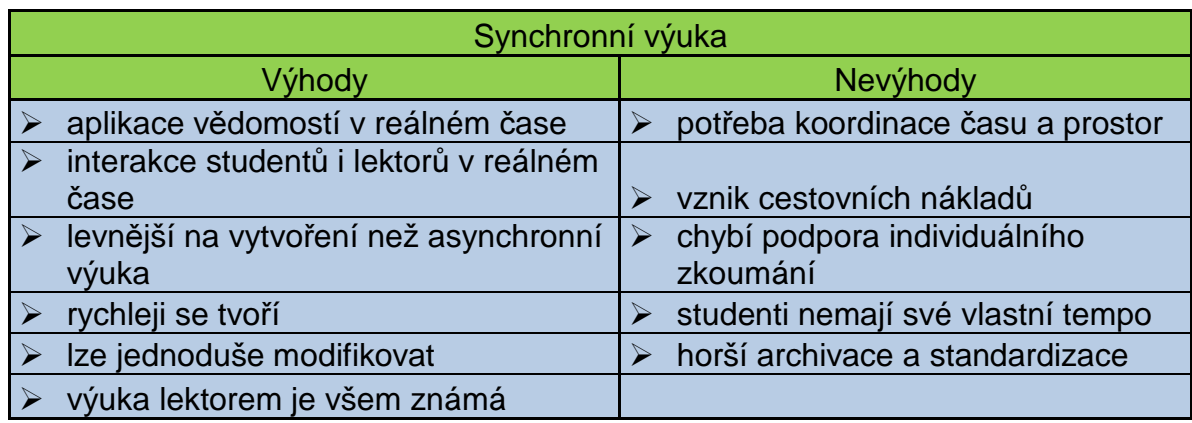

#### **Tabulka 2 – Výhody a nevýhody synchronní výuky [zdroj: autor]**

#### **3.4.1.2 Asynchronní výuka**

Asynchronní výuka je realizována v různých časech, přítomen může být jeden i více studentů, avšak není možné interagovat v reálném čase. V této kategorii se uplatňují zejména tištěné materiály a knihy, audio či video nahrávky, výukové programy na CD-ROM, HDD či LAN (CBT) nebo výukové programy přes internet (WBT). Výhody a nevýhody tohoto typu výuky jsou v následující tabulce 3. [17,20,21]

**Tabulka 3 – Výhody a nevýhody asynchronní výuky [zdroj: autor]**

| Asynchronní výuka           |                                       |
|-----------------------------|---------------------------------------|
| Výhody                      | Nevýhody                              |
|                             | není ideální pro vysvětlení komplexní |
| určená pro jednoduchá fakta | látky                                 |
| není závislá na čase        | drahá a náročná výroba                |
| jednoduchá distribuce       | chybí interakce studentů a lektorů    |
| jednodušší správa a         | nedostatek zkušeností s tímto typem   |
| standardizace               | výuky                                 |
| vlastní tempo studentů      | méně flexibilní než synchronní výuka  |

V praxi je důležité zvolit správnou formu vzdělávání pro svůj výukový cíl. Při volbě je třeba přihlédnout ke kritériím jako náročnost výuky, stabilita a struktura obsahu, časové hledisko, počty zúčastněných a podobnost s realitou. Obecně platí, že pro dosažení efektivního řešení je téměř vždy lepší kombinace jednotlivých metod výuky než využití pouze jediné. Právě vhodná kombinace by měla sloužit k minimalizaci nevýhod každé metody a naopak nejvíce využít jejich výhod. [17,20,21]

#### **3.4.2 Knowledge management**

Elektronická forma vzdělávání je spojována s disciplínou zvanou Knowledge management (KM). Tento poněkud široký pojem definuje způsob, jakým organizace vědomě a komplexně shromažďuje, strukturuje, sdílí a analyzuje své vědomosti. Pod vědomostmi si lze představit materiální a duševní zdroje organizace a jejích zaměstnanců. KM klade důraz na vědomost jako informaci v kontextu, ve kterém je interpretována. V organizaci můžeme vyčlenit dva typy vědomostí: specifikované a nespecifikované. Specifikovaná vědomost je fyzického charakteru jako například dokument či manuál apod. Nespecifikované vědomosti pak představují znalosti, zkušenosti a dovednosti jednotlivých zaměstnanců organizace. Převážná většina vědomostí v rámci organizace je nespecifikovaná, přesto existují e-learningová řešení, která jsou určená pro specifikované vědomosti. V současné době k sobě KM s e-learningem poněkud konvergují a vznikají vzdělávací programy, které mohou pojmout a šířit i nespecifikované vědomosti. Vývoj a pokrok v e-learningu a ICT velmi zkvalitnil přístup organizací k informacím, takže se postupy z KM využívají, aniž by si to organizace samy uvědomovaly. [17,22]

#### **3.4.3 Dynamický obsah**

Dynamický obsah, jak již název napovídá, mění svůj obsah v průběhu interakce s uživatelem. Současné technologie a standardy vyčleňují obsah do učebních objektů. Tyto objekty lze vkládat do větších kurzů nebo se dají užívat jednotlivě. Učební objekty se skládají mimo svého obsahu i z vlastního popisu nesené informace čili metadat. Klíčovým znakem je opakované použití daných objektů, což přináší více možností při vytváření a dodávce kurzů. Využití učebních jednotek ve správném čase a v potřebném množství následně umožňuje začlenit vzdělávání do každodenních pracovních rutin. Modifikace je vytvářena na základě dostupných informací, jako je profil studenta, hodnocení testů, doposud dosažené dovednosti apod. Sdělovaný obsah lze studentovi adaptovat například i na základě druhu technologického zařízení, na němž probíhá výuka. Učební objekt tedy může zprostředkovávat výuku jinak na osobním počítači a jinak na mobilním zařízení. [17]

### **4. Požadavky kladené na sou**č**asný firemní e-learning**

#### **4.1 Sou**č**asný stav e-learningu**

Elektronické vzdělávání prošlo za svou existenci různými stupni vývoje. ICT prostředky se velice uplatňují v administraci studia prostřednictvím systémů LMS. V současné době je třeba chápat e-learning také jako sociální proces nikoli jen jako pouhé předávání informací. Interakce student – lektor je pro e-learning stěžejní vazba, která ve spojení s kombinovaným vzděláváním přináší pozitivní dopady. Úspěšné projekty interpretují vzdělávání jako konstruktivní proces budování vědomostí.

E-learning se dnes hojně využívá zejména ve školství, jako alternativa ke klasické výuce a ve firemním vzdělávání pro zvyšování kvalifikace zaměstnanců. Celá řada institucí si vytváří svůj originální systém výuky, který poté využívá a v případě úspěchu jej distribuuje dále pod komerčními či open source licencemi. Pro všeobecné použití výukových systémů je třeba zavedení standardů, jež jsou dále popsány v následujících kapitolách.

#### **4.2 Standardy v e-learningu**

Ve stále se rozvíjející oblasti elektronického vzdělávání narůstá také potřeba respektovat určitá ustanovení a standardy z důvodu interoperability. Díky jejich dodržování je možno vytvářet kompatibilní vzdělávací obsah mezi více různými výukovými programy. Zohlednění standardů je důležité pro výběr konkrétního vzdělávacího modulu. Mezi nejvíce rozšířené standardy patří například hypertext markup language (HTML) a vyšší úrovně extensible markup language + HTML (XHTML). Zmiňovaný HTML je vůbec jeden z prvních standardů používaný většinou firem a organizací. Pomocí něj lze snadno zobrazovat studijní obsah v podporovaném internetovém prohlížeči. Důležitý je dále standard profesní organizace Aviation Industry CBT Comitee (AICC), který velice podrobně definuje výměnu výukových materiálů v rámci kurzů a mezi systémy, uchování dat s výsledky apod. Pro elektronické vzdělávání jsou v současnosti důležité standardizační skupiny IMS, ADL, IEEE a W3C. [2,7,11]

#### **4.2.1 AICC**

Standard pod zkratkou AICC skrývá název Aviation Industry CBT Committee a jeho význam je dnes spíše historický než že by přinášel něco nového. AICC vznikl původně pro letecký průmysl a postupně se rozšířil mezi ostatní oblasti elektronického vzdělávání. V dnešním světě e-learningu existuje velké množství LMS s hotovým obsahem i nástroji, které AICC standard podporují a proto je vhodné jej vyžadovat. [2,7,11]

Tento standard rozděluje obsah na tak zvané spustitelné jednotky (assignable units) v terminologii e-learningu známé jako lekce. V rámci LMS je to jednotka elementární, dále nedělitelná. Lekce, jak je uvedeno v kapitole 3, obsahují ucelený výklad se členěním jednotlivých kapitol a stránek s ovládáním pro navigaci v lekci. Lekce jsou součástí větších celků – kurzů a ty mohou tvořit tematicky oddělené bloky zanořené do více úrovní. V případě, že student prochází výukovými lekcemi lze předdefinovat logické podmínky průchodu na základě výsledků z testů.

Pro správné vložení AICC kurzu musí LMS podporovat import souborů popisující:

- $\triangleright$  strukturu kurzu,
- $\triangleright$  parametry lekcí,
- podmínky přechodů.

V obecné rovině lze vyčlenit LMS dle úrovně podpory standardu AICC. Kvalitní LMS by měl tedy obsahovat:

- $\triangleright$  data o spuštění lekce kdo, kdy,
- $\triangleright$  dobu studia.
- dosažené hodnocení,
- > bod pokračování,
- $\triangleright$  interakci uživatele v lekci, atd.

Certifikaci o AICC standardu ke konkrétnímu produktu lze získat poměrně nákladně a tudíž i vzhledem k historické povaze ji většina výrobců nemá. Pro ověření, zdali daný software vyhovuje standardu, je nutné si nainstalovat AICC/CMI test suite, který testy provede. [2,7,11,12]

#### **4.2.2 SCORM**

Důležitým a dnes nejpoužívanějším standardem v oblasti elektronického vzdělávání je soubor doporučení Sharable Content Object Reference Model (SCORM). Tento jednotný souhrn standardů specifikuje obsah, technologie a služby, zapojené do e-learningu. Dle překladu zkratky SCO se obsah skládá z učebních objektů. Učební objekt je definován jako jednotka libovolné velikosti, která obsahuje výukovou informaci. Jednotlivé objekty lze dále dělit na další. Pod učebním objektem si můžeme představit větu, obrázek, animaci, video, zvukovou stopu, jiné multimediální prvky nebo i celý kurz. Každý prezentovaný objekt se skládá z výukového obsahu a popisných dat neboli metadat, která daný objekt blíže specifikují jako například účel objektu, autor, popis, poznámky atd. Metadata popisují vnitřní strukturu objektu, to znamená vazby na další objekty atd. Samotný kurz nemá navigaci mezi jednotlivými učebními objekty, tu zajišťuje SCORM kompatibilní systém pro řízení výuky. Vybraný LMS musí obsahovat přehrávač kurzů nazývaný SCORM RTE. Rozklad obsahu na různě velké části, přítomnost popisných dat každé části v dané struktuře a oddělení obsahu v návaznosti na ovládání dává uživatelům významné zlepšení možností širokého nastavení, vyhledávání, sdílení a opakování využitého obsahu.

V případě vložení SCORM kurzu do LMS, musí být současně importován soubor imsmanifest.xml, který popisuje daný objekt, včetně jeho struktury. LMS by měl být schopen soubor importovat a dále jej podporovat.

Pohled specifikace SCORM na strukturu kurzu je výrazně odlišný než je tomu u AICC. Převod již hotového AICC kurzu na standard SCORM spolu nese redesignování a rozsáhlé technické změny. Jednou z možností usnadnění převodu je v označení celého kurzu jako jeden učební objekt, který již není dělen na další objekty. Výrobci kurzů tento způsob používají v souladu s předpokladem libovolné velikosti učebních objektů, avšak opomíjejí základní myšlenku dělitelnosti obsahu. A právě tato vlastnost s sebou přináší výhody adaptability, vyhledávání a sdílení. Kurzy vypracované tímto způsobem nepracují zcela správně v prohlížeči LMS (SCORM RTE), protože dochází k duplicitě nabízených funkcionalit v obsahu, které prohlížeč nabízí jako navigace v kurzu, zobrazení obsahu, poznámky, atd.

U LMS je doporučeno kontrolovat:

- možnost importu souboru imsmanifest.xml,
- zobrazení struktury kurzu včetně všech sdílených učebních objektů,
- poskytování funkcí pro vyhledávání popisných dat SCO,
- skládání jednotek z importovaných SCO,
- existenci prohlížeče SCORM obsahu SCORM RTE, který umožňuje přechod v rámci jednotlivých SCO a nástavbové funkce jako poznámky, záložky, atd.

Pro ověření zdali pořizovaný LMS podporuje standard SCORM lze provést test v SCORM Conformance Test Suit. [2,7,11,12]

Zohlednění standardů má výrazný vliv na přenositelnost, aplikovatelnost vzdělávacího obsahu mezi různými systémy pro řízení studia a dokonce je předpokladem pro podstatné snížení konečné ceny e-kurzů, protože lze využít již hotové aplikace. O vybraných specifikacích jednotlivých standardizačních autorit pro LMS podrobněji v další kapitole.

## **4.3 Architektury moderních systém**ů **pro** ř**ízení výuky**

Některé dnešní systémy pro elektronické vzdělávání jsou často obsáhlé a uzavřené aplikace, jejichž celková struktura je dána jejich historickým vývojem. Zpočátku se jednalo o programy malého rozsahu, které podporovaly výuku v jediném kurzu, dodatečné funkce se dosazovaly až později. Nevýhody byly zřejmé a to v podobě nepružné reakce na nové uživatelské požadavky, obtížné propojení s jinými programy v organizaci či náročná údržba. [10]

Společné rysy moderních systémů pro podporu výuky:

- oddělené funkční komponenty, které jsou navzájem propojeny vazbami
- výukový systém je chápan jako poskytovatel služeb s předem definovanými požadavky, přičemž množina nabízených služeb nemusí být pevná, ale lze ji měnit dle potřeby
- respektování norem a standardů, rozšíření na vysoce používané technologie.

V současnosti je kladen důraz na určitou míru adaptivity u systémů pro řízení výuky, jelikož je žádoucí dynamicky se přizpůsobovat potřebám a schopnostem jednotlivých uživatelů. Velice aktuální téma je také sjednocení a standardizace technologických aspektů e-learningu. Příkladem je unifikace výukových materiálů tak, že jejich použití není vázané na konkrétní výukový systém, což umožňuje další modifikace zaváděných programů. Existují dnes velice rozšířené jednotlivé specifikace jako IEEE LOM, ADL SCORM nebo IMS QTI. Softwarové architektury můžeme poté vyčlenit dále. [10,11,12]

#### **4.3.1 IEEE Learning Technology Systems Architecture (LTSA)**

V 90. letech minulého století vznikla komise pro technologie se zaměřením na výuku s názvem Learning Technology Standards Comittee (LTSC) v rámci aktivit mezinárodní standardizační autority IEEE. Nejznámějším a nejdůležitějším výsledkem práce zmíněné komise je standard IEEE LOM pro architektury systémů pro řízení výuky. Hlavním cílem bylo vytvoření stabilní architektury na vysoké úrovni, která by mohla být všeobecně využívána v rozmezí pěti až deseti let. Celý koncept dané architektury zachycuje výsledný systém na pěti úrovních abstrakce od komunikačních kanálů uživatelů až po metodiku vývoje programů. Třetí úroveň je závazná a ukazuje správnou strukturu jednotlivých komponentů systému a jejich vzájemné interakce. Ostatní vrstvy jsou pro vývojáře spíše informativní. [10,11,12,14]

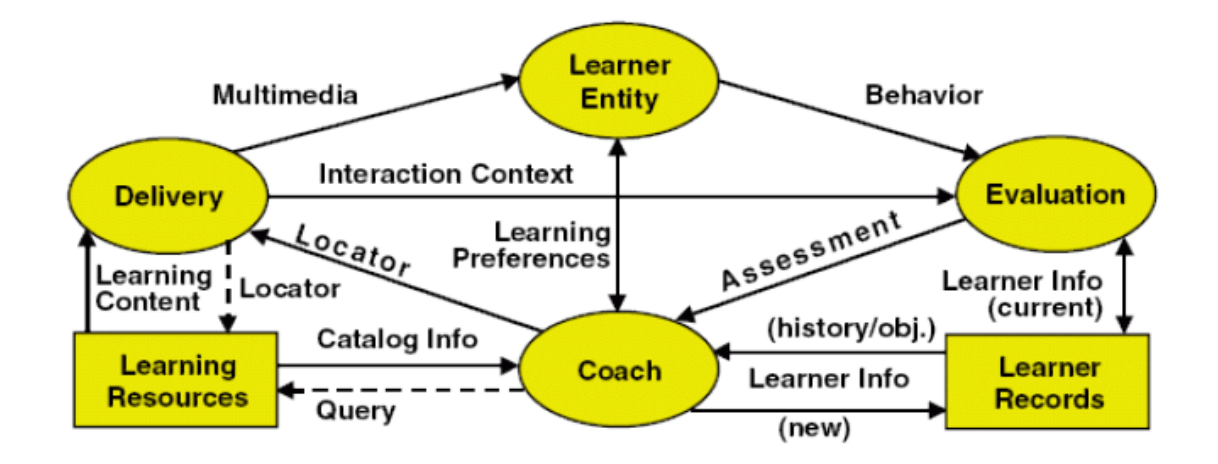

**Obrázek 2 – LTSA architektura [zdroj: 10]** 

Tento koncept je zaměřen na výběr a doručení výukových materiálů ke studentovi. Na straně výukových materiálů může být doplněn příbuzným standardem IEEE LOM, ačkoli to není vyžadováno. Znázorněný standard nijak nespecifikuje samotný způsob implementace daného modelu, proto jsou veškeré komunikační a implementační detaily otevřené a ponechány pro vývojáře.

Hlavním bodem celého standardu je detailní popis jednotlivých komponent systému a propojených datových toků, vše viditelné z ostatních úrovní abstrakce. Velice rozsáhlou kapitolu jsou přílohy. Příloha označená písmenem "C" srovnává a hodnotí interakci navrhované architektury s jinými typy systému jako například expertní nebo administrativní systémy, systémy pro spolupráci, digitální knihovny a další. Příloha "E" specifikuje návrhy realizace pro různá prostředí jako je sytém s webovým rozhraním, letecký simulátor či systém pro podporu samostudia a jiné. Zmíněná softwarová architektura LTSA je však pouze návrhem nikoli standardem. Poslední známá aktualizace je z roku 2001 s pořadovým číslem 9 a je tedy otázkou, zdali tento návrh někdy bude doveden až do konce. Dnešní praxe již ukázala některé nedostatky navrhované architektury jako například nemožnost odlišení role lektora od tvůrce výukového obsahu atd. [10,11,12]

#### **4.3.2 Open Knowledge Initiative (OKI)**

OKI je sdružení založené v roce 2000 v USA s vedoucím pracovištěm Massachusetts Institute of Technology (MIT). Celkem je do projektu zapojeno sedm amerických univerzit. Hlavním cílem těchto institucí je vývoj specifikací a standardů zachycujících vzájemnou komunikaci jednotlivých komponent výukových systémů a systémů mezi sebou. Mezi další cíle se řadí prezentace dosažených výsledků, tvorba implementačních struktur a celková mezinárodní spolupráce na poli systémů pro řízení výuky. Výsledkem jmenované spolupráce je například sada rozhraní Open Service Interface Definitions (OSIDs), které navrhují obecné systémové funkce a popisují vzdělávací problémy. U této softwarové struktury lze vyčlenit dvě odlišné oblasti. Na straně jedné se nachází rozhraní pro autentizaci, autorizaci, zasílání zpráv mezi uživateli, přihlašování či přístup do databáze. Na straně druhé pak můžeme vyčlenit podporu správy kurzů, testování znalostí a hodnocení uživatelů. Tato rozhraní jsou vyvíjena v programovacích jazycích Java, PHP i v C#. V praxi je velice používané rozhraní RepositoryOSID pro úložiště dat, které umožňuje přistupovat k různým datům pomocí unifikovaného mechanismu. Toto rozhraní dále podporuje metadatové formáty různých typů a také obecné vyhledávací mechanismy. Široké uplatnění OSIDs našlo ve vzdělávacích systémech LMS Sakai či v EduSource.

Zaměření OKI spadá do nižší rozlišovací úrovně systému než je tomu u výše zmiňovaného LTSA. Nevěnuje se samotné implementaci, nýbrž popisuje vnější rozhraní používaných komponent. Detaily ohledně zavedení služeb systému či komunikačního rozhraní jsou skryty. Výsledkem celého modelu je tedy systém s jasně vymezenými komponentami, který má řadu výhod jako:

- škálovatelnost používaných komponent ve smyslu vylepšování či nahrazování stávajících prvků za nové, výkonnější a to bez negativního vlivu na vnější prostředí,
- rozšiřitelnost jako výhoda pro vývojáře přistupující k aplikaci, kteří nemusí pronikat do samotné implementační struktury, nýbrž mohou pracovat jen s funkcemi základních rozhraní,
- přidávání nových technologií,
- $\triangleright$  spojení s ostatními systémy. [10,11,12]

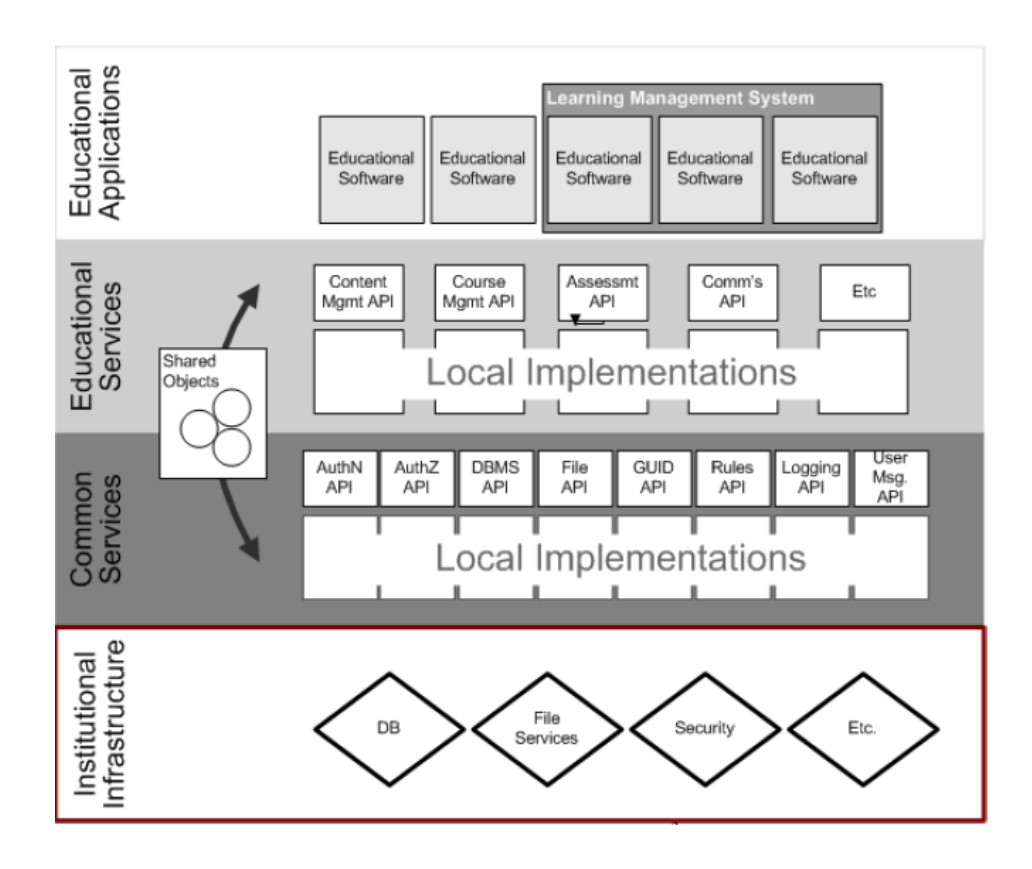

**Obrázek 3 – OKI architektura [zdroj: 10]** 

Výše znázorněná OKI architektura obsahuje 4 základní vrstvy. Model navazuje na nejspodnější vrstvu, která zahrnuje databázové prostředky, souborové služby či zabezpečení. Uprostřed jsou popsány běžné a výukové služby, které sdílí jednotlivé objekty a obsahují specifická aplikační rozhraní. Nejvyšší vrstva se zabývá výukovými softwary.

### **4.3.3 Content Object Repository Discovery and Registration / Resolution Architecture (CORDRA)**

Na počátku této architektury stála iniciativa Advanced Distributed Learning (ADL), která je známější ve spojení se specifikací SCORM. Ta předepisuje, jakým způsobem mají být výukové materiály vytvářeny pro jejich co možná nejširší využití. Není však definováno, jakým způsobem dané materiály mají být zpřístupněny uživatelům. Existuje proto mnoho digitálních knihoven, které jsou však nekompatibilní a uživatelé se s nimi učí pracovat jen s obtížemi. Nový směr ve světě výukových objektů tedy nastínila zmiňovaná iniciativa ADL ve spolupráci s Learning Systems Architecture Lab na Carnegie Mellon University s projektem CORDRA. Cílem celého projektu je vytvoření otevřené platformy pro realizaci zejména výukového obsahu. Obdobně jako je tomu u specifikace SCORM ani zde autoři nebudou vytvářet celý systém od počátku, ale využijí vhodné technologie a standardy pro dosažení svých cílů. Svá řešení mohou poté otestovat na referenčních implementacích v reálných situacích.

Pro organizace, které využívají vlastní výukový systém, je obtížné nově implementovat lokální úložiště výukových objektů. Proto je cílem vytvořit univerzální infrastrukturu, která umožní vzájemně propojit veškerá úložiště. Celá integrace by měla respektovat pravidla a omezení vznikající pro jednotlivá úložiště. Infrastrukturu tvoří jednotlivé prvky architektury CORDRA, kde jednotlivé implementace fungují jako správci lokálních úložišť. Každý správce obsahuje metadatové záznamy všech objektů zapojených úložišť. K nashromážděným záznamům je vytvořen jednotný přístup a systém vyhledávání s využitím speciálních identifikátorů. Jednotlivé implementované prvky CORDRA je možné dále sdružovat do rozsáhlejších celků, které řídí nadřazený prvek. Množina všech služeb, které budou implementaci CORDRA nabízet není nikterak omezená, naopak se předpokládá i se zavedením vlastních rozšíření.

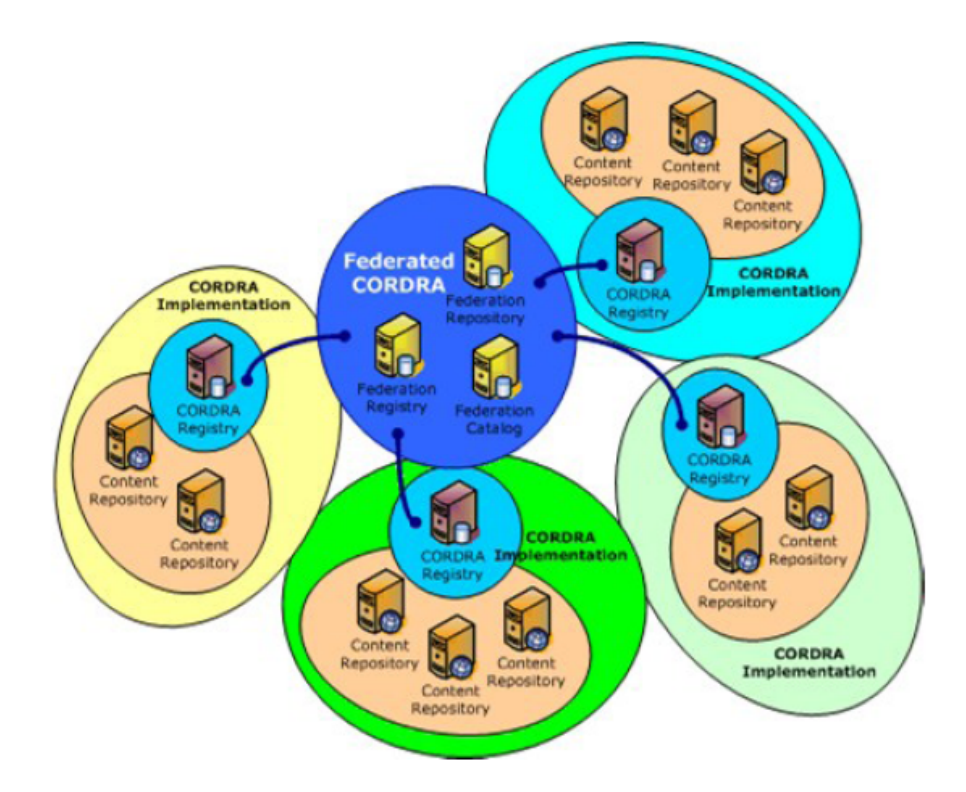

**Obrázek 4 – CORDRA architektura [zdroj: 10]** 

S využitím platformy CORDRA se lze setkat například v systému Handle, který používá perzistentní unikátní identifikátory. Zmiňovaný systém je spravovaný Corporation for National Research Initiatives, která se zabývá problematikou digitálních knihoven. I přesto, že se CORDRA nevyužívá jen v architekturách pro systémy řízení výuky, je velmi nadějnou cestou do budoucna ve směru rozšíření a zkvalitnění e-learningu obecně. Poslední známá verze 1.0 je z prosince roku 2005. [10,11,12]

#### **4.3.4 Schools Interoperability Framework (SIF)**

Asociace SIF pochází z USA a jejím cílem bylo zlepšit využití komunikace převážně administrativních aplikací využívaných na základních a středních školách. Dnes má SIF více než 100 členů ze skupin škol, státních i soukromých organizací jako například IBM, Microsoft a další. Cílem práce asociace je, obdobně jako u předchozích specifikací, vytvořit platformu zaměřenou tentokrát na výměnu a sdílení administrativních dat a událostí v rámci zapojených komponent systému a mezi systémy navzájem. Výsledkem je specifikace SIF s architekturou obsahující komunikační centrum, takzvané "Zone integration server", které slouží pro správu přistupujících agentů reprezentující jednotlivé komponenty nebo systémy. Agenti se přihlašují k funkci odběru či poskytování určitého typu zpráv.

Základem celé specifikace jsou datové modely založené na formátu XML, který popisuje data předávaná mezi agenty. Odlišností od předchozích platforem je přístup až na komunikační úroveň a vytvoření formátu pro komunikační modely. Formátem pro zabezpečenou komunikaci je protokol HTTP či HTTPS. Jelikož komunikace mezi agenty probíhá asynchronně, musí centrální prvek zaručit spolehlivé doručení zpráv i v případě, že je agent nedostupný. Komunikace agentů s centrem je ale definována jako synchronní. Díky využití široce zavedených technologií zmiňovaných formátů XML či HTTP má celá specifikace lepší vyhlídky na své uplatnění. [10,11,12,13]

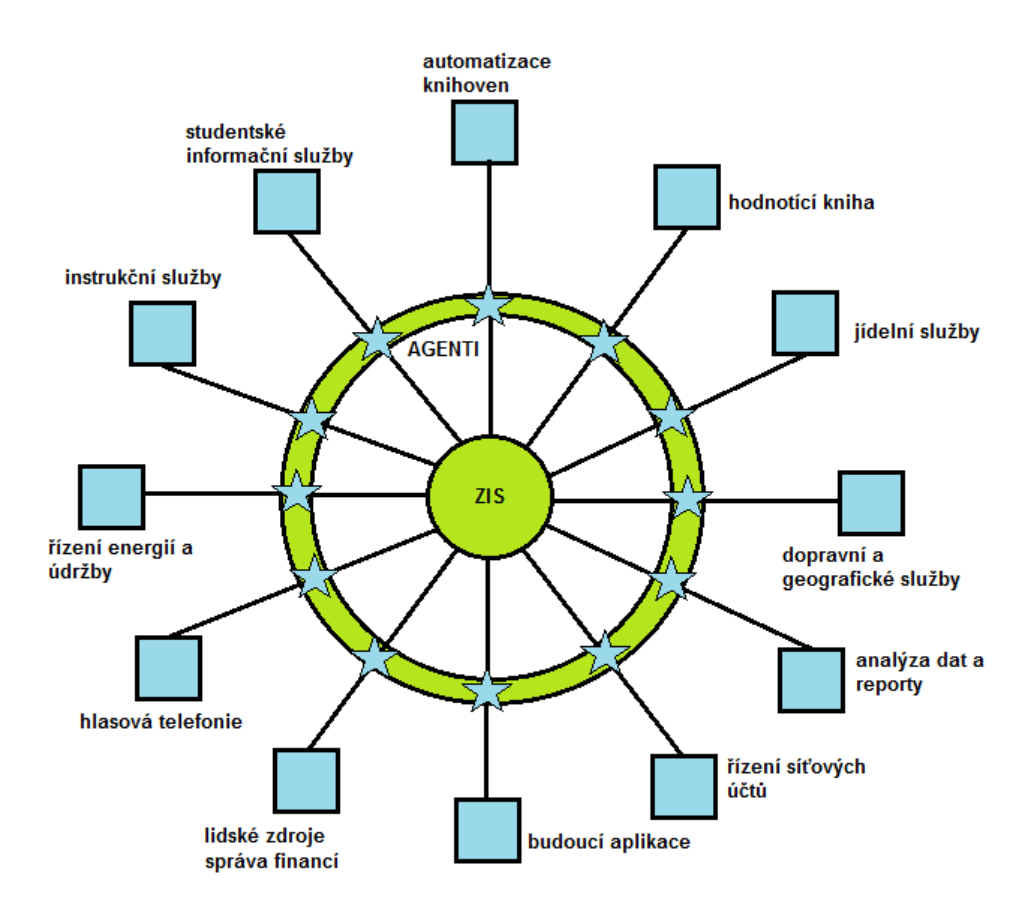

**Obrázek 5 – SIF architektura [zdroj: autor]** 

V současnosti je neustálá snaha o vývoj a zlepšování specifikace SIF, čemuž i velice napomáhají i certifikační služby asociace SIF. Mezi držitele této specifikace patří například LMS Microsoft Class Server. Základní model je vyvíjen od roku 2003, nejnovější verze 2.4 s podrobnými specifikacemi je z června 2010. [10,11,12,13]

#### **4.3.5 Open Architecture and Shools in Society (OASIS)**

Na předchozí úspěch asociace SIF se stejnojmennou specifikací navazuje mezinárodní projekt OASIS, který se zaměřuje tentokrát do Evropy. Do projektu se zapojilo celkem 5 zemí a to Belgie, Francie, Irsko, Španělsko a Švédsko. Při analýze platformy SIF pro evropské potřeby bylo zjištěno, že není třeba změn konceptů ani komunikačních modelů. Předávaný datový model však upraven být musel, jelikož byl příliš spjat s americkým vzdělávacím prostředím. Pro první prototyp nové specifikace byla použita technologie Java Messaging Service. Projekty OASIS byly s úspěchem realizovány v obdobích 2001 – 2004. [10,11,12]

#### **4.4 Aplikace e-learningu**

#### **4.4.1 Strategie v zavád**ě**ní e-learningu**

Pro úspěšné zavedení e-learningu do vzdělávání firem a škol se v praxi využívá tzv. Addie strategie. Jedná se o zkratku zahrnující 5 základních etap implementace dle počátečních písmen názvů:

- 1. Analýza vstupní analýza cílové skupiny a potřeb, analýza vzdělávacích forem včetně obsahu, tvorba vzdělávacího modelu.
- 2. Design návrh kurzů a lekcí, celková struktura kurzů, multimediální a interaktivní moduly.
- 3. Development celé kurzy jsou vyvíjeny dle předem stanoveného scénáře, tzv. pracovního plánu.
- 4. Implementace zavedení vzdělávacího obsahu do vytvořeného vzdělávacího prostředí.
- 5. Evaluace průběžné a závěrečné hodnocení.

Tradiční pojetí strategie pro e-learning je znázorněno na obrázku 6, kde každá etapa vždy navazuje na předchozí. Tento proces je dlouhodobý a vyžaduje pečlivé přípravy a odborný tým, který se skládá minimálně z autora obsahu, grafika a programátora. Tradiční e-learning je vhodným řešením pro kurzy vyšší úrovně. Hlavním cílem je získání nových znalostí a dovedností. [15,16]

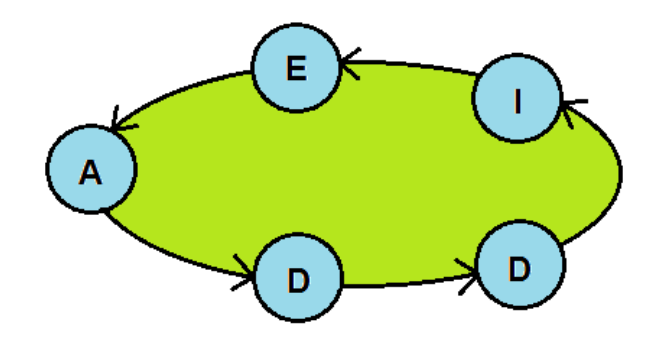

**Obrázek 6 – Tradi**č**ní ADDIE strategie [zdroj: autor]** 

V současné době je však také rozvíjena strategie Rapid e-learning, která přináší nové přístupy v implementaci kurzů do procesu vzdělávání. Jedná se o novější přístup k e-learningovému vzdělávání. Dochází zde ke splynutí na sebe navazujících etap design, development a implementace (DDI), čímž se zkrátí proces vývoje a implementace vzdělávacího systému na interval několika dní. Toto výrazné zkrácení doby vzniká díky změněné struktuře, nové generaci nástrojů a použitých technologií. Jedná se zejména o předem vytvořené šablony, které jsou kompatibilní s běžnými nástroji jako např. MS PowerPoint a jejich následné přenesení do web-based learning, které dokáže ovládat i běžný uživatel. Rapid e-learning tedy celkově snižuje náklady, zkracuje čas, minimalizuje zdroje, zrychluje přenos informací a uspokojuje potřeby organizací. Toto řešení je znázorněné na obrázku 7. Je vhodné pro tvorbu kurzů nižší a střední úrovně. Hlavním cílem tohoto přístupu je přenos informace a její následné porozumění. [15,16]

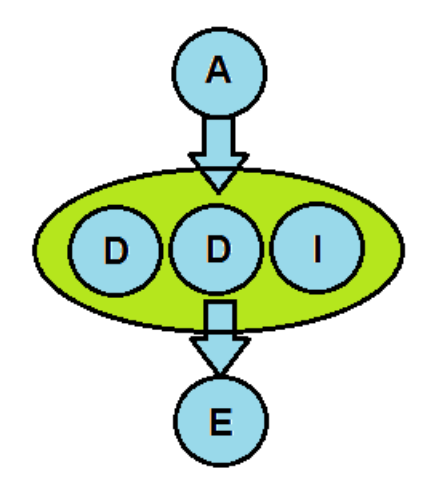

**Obrázek 7 – Rapid e-learning [zdroj: autor]**
Výsledkem rapid e-learning je tedy e-learningová aplikace, která je vytvořena rychle, jednoduše a umožňuje studujícím získat požadovanou znalost rychleji. Možností je i implementace dalších e-learnigových řešení do vzdělávacího systému. Na rozdíl od tradičního 5 etapového přístupu, rapid využívá menšího vývojového týmu, protože není třeba grafiků a programátorů. [6,7,15]

#### **4.4.2 Vliv e-learningu na studující**

Působení e-learningu na vzdělávané osoby má mnohé pozitivní vlastnosti, které je vhodné využít pro celkový úspěch vzdělávacího projektu. Mezi základní schopnosti e-learningu patří:

- vyvolání zvědavosti studujících,
- $\triangleright$  motivace osob přistupujících ke vzdělávání,
- zabezpečení náročných studijních podmínek včetně prostředí,
- poskytování individuálního či skupinového přístupu.

Tyto vlivy je tedy třeba začlenit do realizace e-learningových kurzů. V současné době existují dvě základní schémata pro realizaci vzdělávání. Prvním je technologicky podmíněný vývoj, kde ústředním prvkem je vzdělávací médium (PC, síť) a vzdělávaný je až na posledním místě. Druhým schématem je pedagogicky podmíněný vývoj, kde je zaměření směrováno zejména na osobu vzdělávaného. [6,7,15]

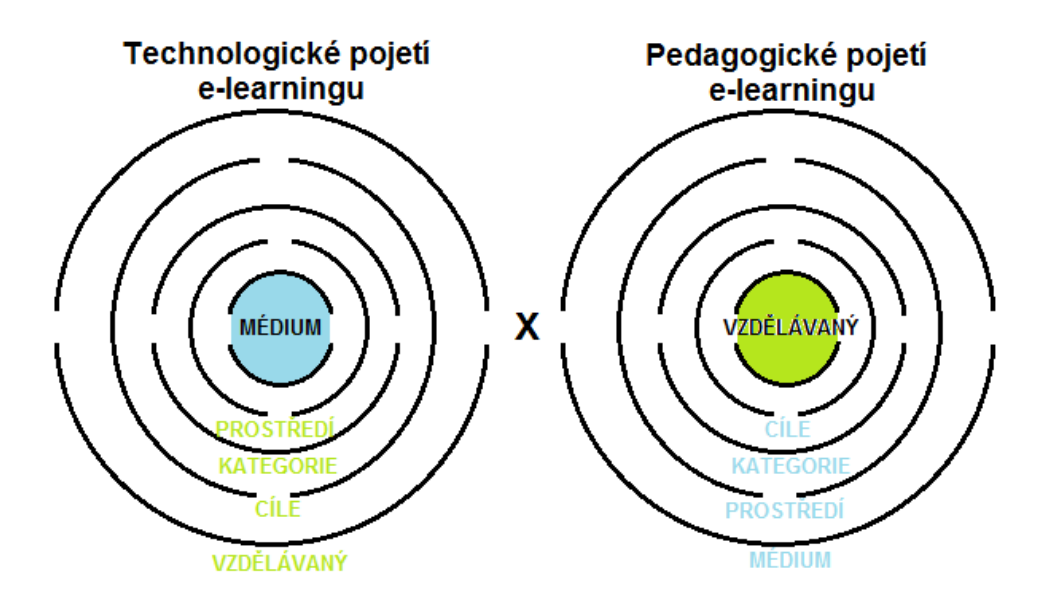

**Obrázek 8 – Dvojí pojetí e-learningu [zdroj: autor]**

Úspěch studia závisí především na přístupu studujících ke vzdělávací problematice. Z dnešních obecně platných studií vyplývá, že nezáleží na multimediální či jiné podpoře vzdělávání, ale je velice důležitý vztah mezi studujícím a jeho tutorem. Z tohoto závěru je patrné, že pedagogické pojetí e-learningu je efektivnější, protože je kladen důraz zejména na uživatele a jeho roli v procesu vzdělávání. [6,7,15]

#### **4.4.3 Záv**ě**ry pro projekty e-learningu**

Pro úspěšné e-learningové projekty platí několik obecně platných závěrů:

- základem je orientace na potřeby vzdělávaných osob,
- hlavní zaměření projektu musí být podložené korektní dokumentací dokazující přímou a transparentní filosofii vzdělávání, to znamená: co, kdy, jak.
- možnost rozvoje a vzdělávání tutorů,
- vývoj vzdělávacích projektů musí zahrnovat pedagogické aspekty učení,
- zahrnutí procesu řízeného sebeučení kurzy, které se přizpůsobí studujícím,
- vždy je nutná průběžná a závěrečná evaluace projektu,
- aplikace spolupráce do procesu vzdělávání,
- vzdělávací projekty musí být trvalé udržitelné (monitoring po ukončení),
- všeobecná podpora mezinárodních standardů IEEE, SCORM,… [6,7,15]

#### **4.5 M**ěř**ení efektivity e-learningu**

Řady studií hodnotících e-learning poukazují na celou škálu jeho výhod jako je snížení nákladů na výuku, efektivní řízení vzdělávacích procesů, zpracování většího množství vědomostí, zapojení významně vyššího počtu studentů, zvýšení spokojenosti zaměstnanců, atd. V současné dynamické ekonomice není možné spoléhat pouze na studie a tvrzení, ale je zapotřebí každou případnou investici správně vyhodnotit a její přínosy musí být zřejmé. Celá řada subjektů proto nevynaložila finanční prostředky do vzdělání, protože nebyly dostatečně ohodnocené výhody těchto investic. S intenzivním rozvojem e-learningu však již existují vhodné metodologie, jak měřit efektivitu, případně jak aplikovat výpočet návratnosti investic v elektronickém vzdělávání. [17,18]

Konkrétní metodika měření efektivity výukových programů byla vyvinuta Donaldem L. Kirkpatrickem v roce 1959 na Wisconsinské univerzitě. Celý model je pojmenován po jeho autorovi a zahrnuje 4 stupně hodnocení:

- 1. stupeň: Reakce jak studenti reagují na vzdělávání?
- 2. stupeň: Výuka kolik se toho studenti naučili?
- 3. stupeň: Chování jak se u studentů změnilo jejich chování?
- 4. stupeň: Výsledky jaký přínos mělo vzdělávání pro organizaci?

K těmto čtyřem jmenovaným stupňům přidal odborník a konzultant přes e-learning Jack Phillips ještě stupeň pátý:

5. stupeň: Návratnost investic – jsou výsledky ze vzdělávání vyšší než jeho cena? [17]

Kirkpatrikův model se čtyřmi stupni hodnocení je více než 50 let starý, i přes tento dlouhý časový úsek patří k nejpoužívanějším nástrojům v oblasti vzdělávání. Model s pěti stupni je pojmenován jako Kirkpatrickův/Phillipsův. Při vyhodnocování není přesně definovaný postup, platí pouze směr hodnocení od 1. stupně do 5. [17,18]

#### **4.5.1 Reakce**

Na prvním stupni se hodnotí míra spokojenosti studenta s výukou. Je třeba získat odpovědi na otázky: "Jak studenti kurzu reagovali na výuku?, Byli něčím pozitivně překvapeni? Bylo pro ně vzdělávání přínosné?, Bylo vzdělávání odpovídající a zajímavé?". Kladné reakce jsou důležitým bodem pro začátek každého výukového procesu. Tyto reakce ještě úspěch nezaručí, avšak záporné reakce směřují v neúspěch. [17]

#### **4.5.2 Výuka**

Na druhém stupni se šetří, zdali měla výuka vliv na studentovy dovednosti a vnímání. V případě změn v dovednostech je třeba zjistit, o jaké se jednalo. Dále se snažíme získat odpovědi na dvě základní otázky: "Jsou patrné změny v postojích a stanoviscích?, Dostali studenti dostatečné množství informací?". Pro správné vyhodnocení tohoto stupně je zpravidla nutné otestovat studenty před a po vzdělávacím programu. [17]

#### **4.5.3 Chování**

Na třetím stupni zjišťujeme: "Jak se působením výuky změnilo chování studentů?, Jaké pracovní návyky si studenti osvojili?, Změnil se způsob vykonávání jejich práce v závislosti s novými návyky?, Je tento pokrok pozitivní?". Třetí stupeň je obecně považován za nejdůležitější, ale současně také nejsložitější na vyhodnocení. [17]

#### **4.5.4 Výsledky**

Na čtvrtém stupni šetříme dopad vzdělávání na organizaci. Je zapotřebí získat odpovědi na otázky: Jaký efekt mělo vzdělávání na činnost organizace?, Je měřitelné zlepšení v organizačních procesech po skončení vzdělávání?". Organizace zpravidla vzdělává své zaměstnance za účelem jejich následného zvýšení výkonnosti, produktivity a ziskovosti. V souhrnu je tedy žádoucím výsledkem lepší vykonávání pracovních povinností. Existuje více způsobů, jak efektivitu změřit, ale vždy je nutné oddělit faktory, které byly ovlivněny vzděláváním od těch, co nebyly. Doporučení od J. Phillipse je rozdělovat data na tvrdá, jako počet výrobků či úkolů za určitou dobu a měkká jako nepřítomnost, spokojenost s prací či loajalita. [17]

#### **4.5.5 Návratnost investic**

Na tomto posledním stupni se měří a porovnávají finanční přínosy s celkovými náklady. Pojem návratnost investic – return of investments (ROI) měří příjmy vzhledem k nákladům, které jsou potřebné pro jejich dosažení. Návratnost lze vyjádřit jednoduše vzorcem:

$$
ROI = ((příjmy - náklady) / náklady) * 100
$$

Pojem ROI je využíván i v jiných oblastech, například v účetnictví, kde ovšem lze jednotlivé položky přesně určit, což pro e-learning přímo neplatí. Celkovou návratnost investic lze ovlivnit, jak je patrné ze vzorce, na straně příjmů nebo nákladů. Náklady se v e-learningu určují jednodušeji než příjmy. Do návratnosti ROI se mohou promítnout výhody vhodně zvolené metody e-learningu a to jak při šetření nákladů, tak při zvyšování příjmů. [17,18]

Obecně jsou vyčleněny 4 hlavní oblasti, kde e-learning může snížit náklady či zvýšit příjmy:

- 1. při využití LMS lze dosáhnout úspory v administrativě (20 50%) a při přípravě obsahu (až 40%) oproti klasickému vzdělávání bez použití LMS,
- 2. převedením obsahu do e-learningu lze snížit náklady oproti standardnímu vzdělávání z důvodu: úspory cestovného a času stráveného na cestách, snížení finančních prostředků na opakování lekcí od lektorů, dále mohou vznikat úspory na výrobě tištěných materiálů, na výukových prostorách, atd.,
- 3. zvýšení produktivity při využití metody blended learning zapojené do běžného pracovního života až o 10%. Měření produktivity představuje zjištění příjmů na zaměstnance,
- 4. další neměřitelné výhody jako spokojenost zákazníků či zaměstnanců apod. Takovéto výhody nelze zcela přesně určit a kvantifikovat při hodnocení ROI. [17,20,23]

Nejčastěji se k výpočtu ROI vážou první dva body s úsporou nákladů. V praxi je téměř nemožné nalézt dvě shodné organizace, jelikož každá má odlišné faktory. Faktory, které se zahrnují do výpočtu, mohou být interpretovány a kvantifikovány různým způsobem. Dále jsou uvedeny některé příklady v praxi využívaných metrik. [17,20,23]

- 1. Snížení nákladů využitím LMS jedná se o úsporu finančních prostředků na procesy administrace vzdělávání a správy obsahu. O úspoře můžeme hovořit například při využití centralizované administrace, automatizace systému či vytváření obsahu.
	- Administrace LMS je schopen automatizovat některé procesy jako obhospodařování kurzů, registrace do kurzů, plánovaní učeben a zdrojů, poskytování materiálů či help desk. Úspory plynou právě ze zmíněné centralizace, automatizace a urychlení administrativních úloh.
	- Obsah vytváření a udržování obsahu je jedna z nejnákladnějších položek ve vzdělávání. Pokud je vytvořen obsah v e-learningu, je možné jej s nepatrnými náklady využít i vícekrát. LMS pak obsah spravuje, optimalizuje výrobu, aktualizuje, odstraňuje více verzí stejných informací, zjednodušuje úpravy a dohlíží nad kompatibilitou odlišných obsahů. [17,20,23]
- 2. Snížení nákladů převodem obsahu na e-learning e-learning by měl být chápán jako nadstavba nad klasickými typy výuky, které se rozvíjí. Při vhodné kombinaci a vytvoření blended learningu jsou i následné úspory snáze kvantifikovatelné jako například:
	- Prostředky na výuku výuková zařízení, pronajímané prostory nebo provoz vlastních učeben.
	- Náklady na lektory pro externí školitele se snáze vyčíslí, pro vlastní lze spočíst náklady odvozené ze složek mzdy.
	- Cestovné, ubytování a stravné jsou další položky, které lze díky e-learningu snadno eliminovat.
	- Výpočet produktivity zaměstnance z příjmu na zaměstnance než z jeho výplaty z důsledku například absence apod. [17,20,23]
- 3. Zvýšení produktivity práce "zasvěcení zaměstnanci" jsou produktivnější. Cílem vzdělávání v organizaci je zefektivnění práce svých zaměstnanců. Měření jejich výkonnosti závisí na typu organizace a typu zaměstnaneckých skupin, jak je například dále uvedeno:
	- Zefektivnění prodejní síly nárůst produktivity prodejních sil prostřednictvím e-learningu. Vhodná metrika pro měření produktivity je průměrný prodej na jednoho prodávajícího.
	- Rychlost dodání výuky trénink nových produktů či strategií má za následek jejich rychlejší implementaci a z toho plynoucí příjmy.
	- Omezení fluktuace zaměstnanců nábor a školení nových zaměstnanců je pro organizaci vždy nákladný proces. Odchod zaměstnanců je mimo existenčních problémů organizace také způsoben nemožností profesního růstu. Z praxe je známo, že školení zaměstnanci setrvávají déle na pracovním místě.
	- Zlepšení vztahů se zákazníky opět praxe potvrzuje, že získat nového zákazníka je 5 – 8 krát finančně náročnější než obsluhovat stávajícího. Obecně se ukazuje fakt, že ztráta zákazníka je ještě nákladnější než ztráta zaměstnance. Zároveň je dokázaná jistá závislost mezi ztrátou a fluktuací zaměstnanců.
	- $\triangleright$  Zvýšení kvality produktů / procesů známá disciplína total quality management (TQM) se zaměřuje na oblasti snižování plýtvání a duplicity. Zde může hrát důležitou roli právě e-learning. [17,20,23]
- 4. Neměřitelné faktory neboli také měkká data, která jsou jen těžko měřitelná. Některá se ovšem kvantifikovat dají jako například:
	- Spokojenost zákazníků lze kvantifikovat například mírou ztráty zákazníků nebo naopak jejich zvýšeným zájmem. V popředí jsou však i další faktory jako zlepšení image, atraktivnosti, atd.
	- $\triangleright$  Spokojenost zaměstnanců zde jsou k dispozici údaje o nepřítomnosti nebo fluktuaci zaměstnanců, návrhy a zlepšení zaměstnanců, atd. [17,20,23]

# **5. Realizace konkrétního firemního e-learningu a jeho optimalizace na základ**ě **pot**ř**eb firmy a možností výše uvedených princip**ů **a standard**ů

Ve výše uvedených kapitolách, v teoretické části práce, byly popsány různé formy elektronického vzdělávání a související uznávané standardy. Pro splnění cílů, zaměřených na zvýšení kvalifikace zaměstnanců ve firmě, je v této části práce demonstrována praktická realizace firemního e-learningu pomocí elektronických kurzů, zavedených do systému pro řízení výuky. Tato řídící aplikace neboli LMS spravuje veškerou administrativu a organizaci celé výuky viz. dále. Náplní obsahu vzdělávání je problematika dotací ze strukturálních fondů EU pro Českou Republiku zejména z oblasti adaptability a konkurenceschopnosti. Vzdělávací obsah je rozdělen do kurzů pro projektové a finanční manažery tak, aby odpovídal zařazení jednotlivých zaměstnanců ve firmě pro administraci daných projektů. Tato pracovní náplň je předmětem outsourcingu mezi vybranou firmou a řídícím orgánem evropských projektů Ministerstvem práce a sociálních věcí (MPSV) ČR.

## **5.1 Popis a charakteristika vybrané firmy**

Detailní charakteristiku a popis vybrané firmy není možné uvést z důvodu zachování obchodního tajemství v rámci administrace dotačních projektů. Oficiální název je Externí administrátor (EA) MPSV, kterým se prezentuje široké veřejnosti i příjemcům a žadatelům o finanční podporu. Jde o celosvětově rozšířenou firmu, jelikož má ve více než 100 zemích světa přes 200 tisíc zaměstnanců. Její produktové portfolio obsahuje manažerské poradenství, technologické služby a outsourcing. Firma EA administruje v České Republice evropské projekty od roku 2010 a zapojeno je do nich na 60 zaměstnanců.

#### **5.2 Analýza sou**č**asného stavu vzd**ě**lávání ve firm**ě

Vzdělávání zaměstnanců ve firmě externího administrátora dotačních projektů probíhá převážně formou klasické výuky a to v budově firmy. Vedoucí jednotlivých pracovních oddělení mají odpovědnost za relevantní a včasné předání potřebných informací směrem ke svým podřízeným. Vedoucí pracovníci nebo jiní delegovaní zaměstnanci vedou výuku prostřednictvím meetingů ve školících prostorách. Základním nástrojem pro tato školení je bezesporu výpočetní technika. Využívá se zejména osobních počítačů, dataprojektorů a projekčních pláten, telekomunikačních zařízení, apod. V případě náboru nových či rekvalifikace stávajících zaměstnanců má firma možnost využít externích výukových modulů přímo od řídícího orgánu MPSV. Tato školení jsou realizována prostřednictvím blended learningu, kdy jsou v externích prostorách přítomni jak zaměstnanci EA, tak zaměstnanci MPSV. Výuka probíhá za pomoci výpočetní techniky a webového rozhraní.

Jedním z hlavních cílů vybrané firmy je vždy zajistit optimální vzdělávání pro své zaměstnance. Stávající systém výuky není pro další rozvoj již vyhovující a to z následujících hledisek: nákladovost tištěných materiálů, pronájem za dodatečné školící prostory v rámci budovy firmy, cestovné zaměstnanců, časové sjednocení školení atd. Cílem této části práce je navrhnout nový, optimalizovaný systém vzdělávání s moderními prvky přístupu na základě specifikovaných požadavků odpovědných pracovníků firmy.

#### **5.2.1 Požadavky na nový systém vzd**ě**lávání**

Na základě požadavků vedoucích pracovníků firmy byl předložen návrh vzdělávání popsaný v následujících kapitolách. Výsledkem této práce je navrhnout výukovou aplikaci neboli LMS a ověřit její parametry v praxi. Kritérii pro nový systém výuky jsou:

- názorný a přehledný archiv všech důležitých informací,
- $\triangleright$  tematické a chronologické členění výukového obsahu,
- $\triangleright$  studium v reálném čase s využitím výpočetní techniky,
- přístup více studentů v jednom čase,
- přiměřená úroveň zabezpečení před neoprávněným vniknutím,
- snadná aktualizace obsahu vzdělávání.

#### **5.2.2 SWOT analýza**

Pro případ zavedení nového systému výuky ve firmě je třeba dbát na všechny kladné a záporné stránky, které s sebou změna přinese. Pro naše účely analýzy byla využita známá metoda SWOT, pomocí které definujeme silné stránky (S – strenghts) a slabé stránky (W – weaknesses), dále příležitosti (O – opportunities) a hrozby (T – threats) podle tématu, ke kterým se váží. S přihlédnutím analýzy vnějšího a vnitřního prostředí firmy můžeme konečnou matici SWOT vypracovat. Výsledek deklarujeme pomocí dvou matic SWOT, kde jedna se vztahuje k firmě samotné viz. tabulka 4 a druhá k systému vzdělávání viz. tabulka 5.

#### **Tabulka 4 – SWOT matice firmy [zdroj: autor]**

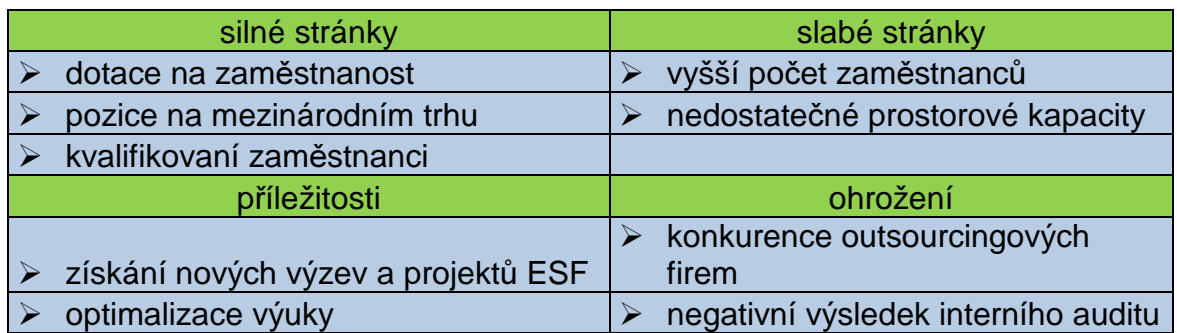

Z matice SWOT firmy vyplývají některé možnosti strategií. Jelikož se znalosti považují za jeden z nejcennějších zdrojů pro dlouhodobě úspěšný rozvoj firmy, lze jednoznačně doporučit provedení změny vzdělávání s využitím kvalifikovaných zaměstnanců pro celkovou optimalizaci výuky. Toto vyplývá ze spojení SP.

| silné stránky               | slabé stránky                |
|-----------------------------|------------------------------|
| skupinová diskuze           | nepřesný výklad problematiky |
| okamžitá interakce          | zhoršená zapamatovatelnost   |
|                             | náročné opakování            |
| příležitosti                | ohrožení                     |
| archiv celkové problematiky | zabezpečení výukového obsahu |
| testování znalostí          | náročnost ovládání           |
| online přístup k informacím |                              |

**Tabulka 5 – SWOT matice systému vzd**ě**lávání [zdroj: autor]** 

Z matice SWOT pro systém vzdělávání vyplývá, že je vhodné přejít na ucelený systém výuky, kde přednesené informace budou ihned dostupné jako studijní materiál, ke kterému se lze neustále vracet. Zavedení LMS znamená pro firmu zlepšení výukového procesu, jelikož se k výuce dostanou postupně všichni zaměstnanci a jejich výsledky pak budou hodnoceny.

#### **5.2.3 Výb**ě**r vhodného LMS**

Pro další postup je nutné vybrat vhodný typ výukového řídicího systému dle stanovených kritérií. Výběr je proveden za pomoci bodovací metody se škálou od 1 do 5 bodů, kde 5 je nejlepší a 1 nejhorší. Z uvedené tabulky 6 vyplývá, že nejvýhodnější variantou LMS je Moodle, který splňuje nároky zejména z hlediska ceny a náročnosti implementace. Při samotném zavedení systému bude využita strategie ADDIE, v pojetí rapid e-learningu. Jinými slovy to znamená, že má přednost rychlost zavedení, průběh a evaluace vzdělávání před customizací celého systému a jeho uživatelů.

| varianta LMS  | cena | dostupnost |     |     | servis   reference   implementace | celkem |
|---------------|------|------------|-----|-----|-----------------------------------|--------|
| iTutor        |      |            |     |     |                                   | 8,2    |
| eDoceo        |      |            |     |     |                                   | 7,5    |
| <b>Unifor</b> |      |            |     |     |                                   |        |
| Moodle        |      |            |     |     |                                   | 10,3   |
| <b>Ilias</b>  | b    |            |     |     |                                   | 6,8    |
| váha          | 0,8  |            | 0,3 | 0.3 |                                   |        |

**Tabulka 6 – Výb**ě**r vhodného LMS [zdroj: autor]** 

# **5.3 Vzd**ě**lávací obsah pro výukové kurzy**

Jak již bylo uvedeno, vzdělávací obsah je zaměřen na problematiku dotací z Evropské Unie, což jsou pro administrátory projektů klíčové znalosti. Vytvořený e-learning je zaměřen přímo na pracovní skupinu, která zmíněné znalosti využívá při své každodenní pracovní rutině. Obsah vzdělávání je v souladu s relevantními pravidly a publikacemi o strukturálních fondech.

## **5.3.1 Evropský sociální fond (ESF)**

Evropský sociální fond je důležitým finančním nástrojem při realizování strategie zaměstnanosti v rámci Evropské Unie. Je jedním ze tří hlavních strukturálních fondů EU, zabývající se rozvojem zaměstnanosti a s tím související snížení nezaměstnanosti. Dalším cílem je podpora rovných příležitostí a podpora sociálně slabších osob ve smyslu rozvoje pracovního trhu a pracovních sil. Na programové období 2007 – 2013 je vyčleněno celkem 3,8 mld. Eur ze strukturálního fondu ESF pro Českou Republiku. [25]

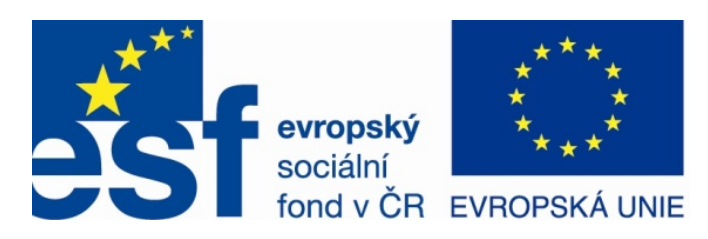

**Obrázek 9 – Logo ESF a EU [zdroj: 25]** 

Jednotlivé cíle ESF můžeme vymezit takto:

- implementace moderních přístupů v podnikání a v organizaci práce,
- rozvoj kvalifikované a odpovědné pracovní síly,
- vzdělávání po celý život,
- $\triangleright$  boj proti diskriminaci či nerovnostmi na trhu práce,
- pomoc nezaměstnaným vstupujícím na pracovní trh,
- zajištění rovných příležitostí pro osoby hledající pracovní uplatnění,
- $\triangleright$  pozitivní přístup a účast žen na pracovním trhu,
- sociální integrace, pomoc sociálně znevýhodněným skupinám v hledání práce. [25]

Základní programy ESF pro ČR v současném období tvoří:

- Operační program lidské zdroje a zaměstnanost (OPLZZ),
- Operační program Vzdělávání pro konkurenceschopnost (OP VK),
- $\triangleright$  Operační program Praha Adaptabilita (OPPA). [25]

V rámci čerpání finančních prostředků z ESF jsou podporovány projekty neinvestičního charakteru. Jedná se například o podporu začínajících OSVČ, tvorbu vzdělávacích programů pro zaměstnance, rekvalifikace nezaměstnaných, zvyšování kompetence vedoucích pracovníků, rekvalifikace nezaměstnaných, programy pro osoby se zdravotním postižením, dále studijní cesty pedagogů studentů a ostatních vědeckých pracovníků atd. Ustanoveným orgánem pro řízení pomoci z ESF v ČR je Ministerstvo práce a sociálních věcí ČR, které současně zastává funkci řídícího orgánu (ŘO) pro OPLZZ. Druhým ŘO je Ministerstvo školství, mládeže a tělovýchovy, který má na starosti OPVK. Třetím ŘO je Magistrát hlavního města Prahy pro OPPA. Dalšími partnery či zastupujícími orgány (ZO) jsou Ministerstvo pro místní rozvoj, životního prostředí, průmyslu a obchodu, CzechInvest, úřady práce atd. [25]

# **PODPORUJEME VAŠI BUDOUCNOST** www.esfcr.cz

**Obrázek 10 – Logo Podporujeme Vaši budoucnost [zdroj: 25]** 

## **5.3.2 Opera**č**ní program lidské zdroje a zaměstnanost (OPLZZ)**

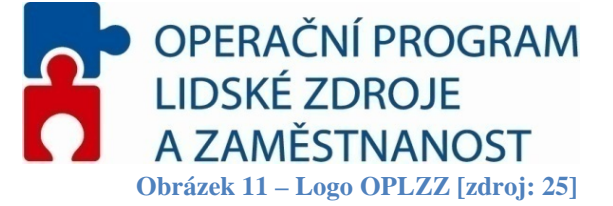

OPLZZ je zaměřen zejména na snižování nezaměstnanosti, profesní vzdělávání, integrace sociálně vyloučených osob zpět do společnosti, zvyšování kvalifikace ve veřejné správě, mezinárodní spolupráci v uvedených oblastech a podporu aktivní politiky úřadů práce. OPLZZ patří do skupiny tak zvaných vícecílově tematických operačních programů. Je financován z prostředků cílů Konvergence, Regionální konkurenceschopnosti a zaměstnanosti. Způsobilými oblastmi realizace projektů je tedy všech 14 krajů ČR včetně<br>Prahy. Pro OPLZZ je z ESF na současné období vyčleněno 1,84 mld. Eur, což je asi 6,8% Prahy. Pro OPLZZ je z ESF na současné období vyčlen ze všech finančních prostředků určených pro ČR. K poskytovaným dotačním prostředkům z EU je také přidruženo financování se státního rozpočtu ČR v poměrné částce 0,32 mld. Eur v rámci OPLZZ. [25 25]

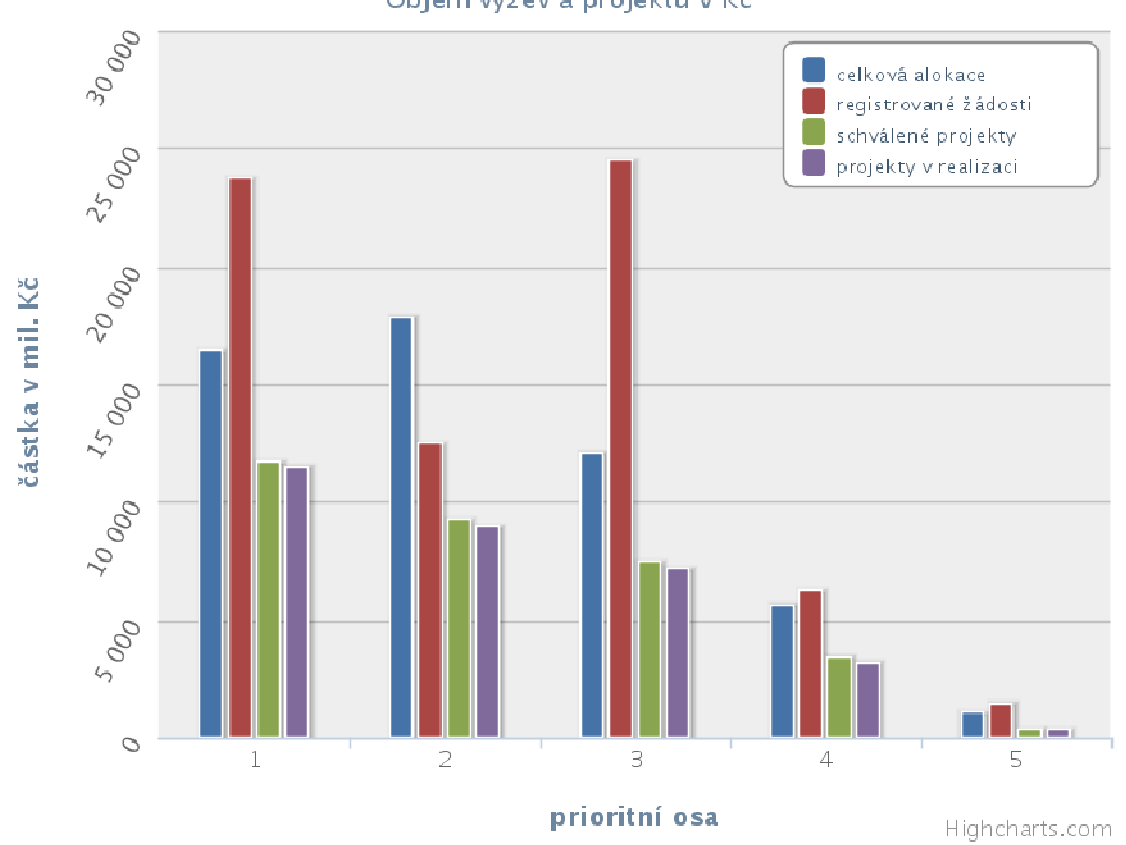

## Programové období 2007-2013 Objem výzev a projektů v Kč

**Graf 1 1 – Objem výzev a projekt**ů **ESF v rámci** Č**R [zdroj:**  ů **25]** 

## **5.4 Aplikace LMS Moodle**

Řídicí systém LMS Moodle představuje pro studenta virtuální studijní prostředí, které obsahuje veškerou náplň vzdělávané problematiky. Tento výukový systém s sebou nese nejrůznější on-line nástroje pro komunikaci. Jsou k dispozici diskusní fóra o probíraných tématech, konzultace nejasností v učebních textech, čímž je simulováno prostředí skutečné třídy. Název Modular Object-Oriented Dynamic Learning Environment (Moodle) v českém překladu znamená Modulární objektově orientované dynamické prostředí pro výuku. Samotný výraz Moodle lze ovšem také chápat jako sloveso, které představuje dělání věcí podle svého s přispěním hravosti a tvořivosti pro pochopení problému. LMS Moodle byl vytvořen již v roce 1999, obsahoval výukový kurz "Internet Overview" a pracoval na aplikačním serveru Zope. Další kurz byl spuštěn koncem roku 2000 pod názvem "World Trade" v čínštině. Od roku 2001 byl vyvíjen zcela nový kód Moodlu a jeho vylepšování pokračuje dodnes. Po neustálé práci na kódu, ladění a přidávání modulů vznikla plnohodnotná verze Moodle 1.0. Nyní v roce 2011 je již k dispozici verze 2.0 a vyšší. [26]

Výuková aplikace Moodle je programový balíček, pomocí kterého jsou vytvářeny elektronické kurzy pro výuku přes internet. Tutor do systému vkládá materiály, testy a další aktivity, které student plní v závislosti na studijním plánu a svých časových možnostech. Učení v systému Moodle je založeno na principu aktivní účasti studentů. Jedná se tedy zejména o diskusní fóra, různé hlasování, vypracování on-line testů a dalších prací, studium předložených materiálů a přednášek. Motivací pro studenty je pak samotná forma výuky, hodnocení, bodování jejich práce a splněných aktivit. Snahou projektu Moodlu je co možná nejpřijatelnější aplikace v oblasti systémů pro řízení výuky, tomu nasvědčuje i neustálý vývoj, kterým je systém vylepšován a zdokonalován. Moodle je volně šiřitelný software a je stále vyvíjen širokou komunitou programátorů a vývojářů po celém světě. Za hlavního koordinátora je považován Martin Douglas, pocházející z Austrálie. Česká komunita vývoje je pod vedením Davida Mudráka z KIT na UK v Praze. [26]

#### **5.4.1 Práce se systémem Moodle**

Systém Moodle je vydáván jako Open Source Software (OSS) zcela zdarma a spadá pod veřejnou GNU licenci. Jako OSS je všeobecně šířen s otevřeným zdrojovým kódem, což je velikou výhodou pro spoustu dnešních uživatelů. Touto výhodou je míněno to, že otevřenost kódu umožňuje uživatelům jej prohlížet, upravovat, rozvíjet a šířit dále směrem k ostatním za dodržení určitých podmínek. V případě, že uživatel splní podmínky o poskytování zdrojového kódu ostatním, nebude žádným způsobem upravovat licenci či autorská práva a vydá stejné licenční podmínky u odvozených produktů, může potom systém Moodle plně využívat. Pro studium a práci v prostředí aplikace Moodle postačí i základní počítačové dovednosti, jelikož se jedná o prostředí, které je jednoduché, strukturované a uspořádané. Systém je spuštěn v internetovém prohlížeči a uživatel jím prochází přes hypertextové odkazy. Uživatelsky přívětivá je možnost osobního nastavení jako vyplnění osobních a kontaktních údajů, vložení fotografií a dalších informací. Aplikace LMS Moodle je tedy objektově orientovaný software, který současně splňuje standard SCORM, zmiňovaný v kapitole 4 této práce.[26]

Moodle není specializovaný na jediný konkrétní typ webového prohlížeče, ale naopak podporuje celou řadu těch nejběžnějších jako Internet Explorer, Mozillu Firefox či Operu. Mezi podporované operační systémy patří opět nejpoužívanější a to Microsoft Windows, Linux, Unix, Mac OS. Pro fungování Moodlu je nutné, aby systém podporoval zejména programovací jazyk PHP. Moodle je při spuštění napojen na databázi, kam jsou ukládána všechna data. Lze použít databáze MySQL, PostgreSQL, Oracle, MS Access, a další. Na webovém serveru jsou podporované kaskádové styly (CSS), dále jsou použity hlavní programovací jazyky a využívá se tabulkového formátování. Moodle je, jak bylo uvedeno modulární systém, což někdy může vyvolat i vážnější problémy, pokud se zapojené moduly nechovají korektně. S přihlédnutím k tomu, že Moodle je otevřený systém (OSS), je nutné hledat případnou pomoc a rady při řešení vzniklých problémů prostřednictvím internetu. [26]

#### **5.4.2 Koncepce systému Moodle**

Základní myšlenka systému Moodle je založena na vymezeném směru v teorii učení, který bývá často označován jako "sociálně konstrukcionistická pedagogika". Pod tímto názvem se skrývají čtyři základní koncepce, které celou teorii vytvářejí:

#### I. Konstruktivismus

Prvním pomyslným pilířem Moodlu je Konstruktivismus, který předpokládá, že veškeré nové znalosti si lidé aktivně konstruují díky interakci se svým okolím. Jinými slovy to znamená, že vše co vidíme, slyšíme, cítíme, čteme, dotýkáme se, je porovnáváno s našimi již nabytými znalostmi. Pokud dané vnímání přijímáme v rámci našich smyslů, může být novým poznatkem, který si nadále poneseme. Získané znalosti se dále prohlubují při jejich úspěšné aplikaci v prostředí. Konstruktivismus tedy zdůrazňuje, že například při vzdělávání jako je čtení či poslech přednášek probíhá interakce smyslů s prostředím a nejedná se o pouhý přenos informací. [26]

#### II. Konstrukcionismus

Tento postoj vychází z předpokladu, že efektivního učení je dosaženo při vytváření vlastních interpretací daného problému. Hlubšího porozumění a zapamatování určité znalosti tak můžeme dosáhnout například vysvětlením problému vlastními slovy nebo vypracováním vlastního textu či obrázků. [26]

III. Sociální konstruktivismus

Sociální konstruktivismus přenáší výše zmíněné koncepce na skupinu, kde je práce vytvářena společně a zároveň pro všechny. Množina společných děl pak s sebou nese společné významy. Každý člen skupiny se neustále učí, jak být její součástí v mnoha směrech. Například fungování elektronického kurzu jako softwarového nástroje by mělo být podpořeno od všech členů skupiny. Veškerá vzniklá činnost utváří chování každého jedince. [26]

#### IV. Kolektivní a samostatné chování

Tento poslední čtvrtý pilíř se zabývá samotnou motivací účastníků se společnými cíli. Při individuálním (separate) chování je člověk "objektivní" a "věcný", brání své myšlenky a snaží se hledat logické nedostatky ve výrocích svých kolegů. Empatičtější přístup přináší vztahové (connected) chování, kdy člověk podporuje i subjektivní postoje a snaží se porozumět druhým. Posledním přístupem je chování cílové (constructed), při kterém dokáže člověk obě zmiňovaná chování vnímat a vybrat vhodné v závislosti na vzniklé situaci. [26]

Z tohoto pohledu konstrukcionistické pedagogiky vyplývá několik obecných závěrů pro učitele a studenty vzdělávání. Každý účastník kurzu se může stát zároveň učitelem, což rozvíjí nabité poznatky a spolupráci ve skupině. Role učitele se poté přesouvá od zdroje znalostí do role tutora řídícího výukový proces. Tutor pak ovlivňuje model chování skupiny, navazuje přímější kontakty se studenty dle potřeb, vede diskuze a činnost třídy tak, aby účastníci vzdělávání dosáhli stanovených cílů. Systém Moodle tento styl výuky nevyžaduje, nicméně zcela jistě jej podporuje. Další vývoj v oblasti pedagogiky povede k dalšímu rozvoji Moodlu. [26]

#### **5.5 Instalace LMS Moodle**

Instalace softwarového produktu LMS Moodle proběhla v rámci této diplomové práce na předem zvolený server, jehož poskytovatelem je Endora.cz. Hosting byl tedy založen pro účely vzdělávání zaměstnanců ve zvolené firmě po dobu realizace e-learningu.

#### **5.5.1 Požadavky na systém Moodle**

LMS Moodle je vyvíjen zejména v prostředí operačního systému Linux s podporou nástrojů PHP, Apache a MySQL. Pro širší využití Moodlu je také testována i kompatibilita v databázovém prostředí PostgreSQL a v operačních systémech MS Windows a Mac OS. Základní požadavky na systém jsou následující:

- software na webovém serveru, většinou se používá Apache, ale je možné využít i jiné programy podporující PHP, například IIS od MS Windows,
- nainstalované prostředí PHP verze 4.1.0 a vyšší, současný nejnovější model LMS Moodle ve verzi 2.0.2+ vyžaduje PHP 5.2.8. Jelikož zvolený server má nainstalované PHP 5.2.6, byla vybrána verze Moodlu 1.9.11+, která vyžaduje PHP 4.3.0 a vyšší,
- pracující databázový server, nejlépe MySQL či PostgreSQL.

Zvolený server Endora.cz vyhovuje všem těmto základním požadavkům pro instalaci. Aplikace Moodle ve verzi 1.9.11+ je volně ke stažení z domovských stránek http://download.moodle.org. Po stažení a rozbalení archivu vznikne složka moodle, která obsahuje všechny potřebné moduly uvedené v tabulce č.7. Složku moodle je dále třeba umístit na server do adresáře s webovými dokumenty pomocí ftp klienta, v našem případě byl použit program Total Commander. [26]

| modul       | význam                                                              |  |  |  |  |  |
|-------------|---------------------------------------------------------------------|--|--|--|--|--|
|             | implicitně není obsažen, vytváří se při instalaci Moodlu a obsahuje |  |  |  |  |  |
| config.php  | základní nastavení na konkrétním serveru.                           |  |  |  |  |  |
|             | základní skript, který se spouští jako první, po jeho dokončení     |  |  |  |  |  |
| install.php | vznikne config.php                                                  |  |  |  |  |  |
| version.php | soubor, který definuje verze zdrojových kódů LMS Moodle             |  |  |  |  |  |
| index.php   | titulní stránka                                                     |  |  |  |  |  |
| admin       | modul pro administraci celého Moodle serveru                        |  |  |  |  |  |
| auth        | přídavné moduly pro ověřoování uživatelů                            |  |  |  |  |  |
| blocks      | moduly pro informační bloky na stránkách                            |  |  |  |  |  |
| calendar    | kód pro správu a zobrazování kalendáře                              |  |  |  |  |  |
| course      | modul pro správu a zobrazování kurzů                                |  |  |  |  |  |
| doc         | hlavní nápověda a dokumentace k LMS Moodle                          |  |  |  |  |  |
| files       | modul pro správu a zobrazování nahraných souborů                    |  |  |  |  |  |
|             | veškeré používané texty v různých jazycích, pro každý je jeden      |  |  |  |  |  |
| lang        | podadresář                                                          |  |  |  |  |  |
| lib         | knihovny pro jádro Moodlu                                           |  |  |  |  |  |
| login       | modul pro zřizování nových účtů a přihlašování uživatelů            |  |  |  |  |  |
| mod         | veškeré moduly, které mohou být využity ve vytvořených kurzech      |  |  |  |  |  |
| pix         | grafika celé aplikace                                               |  |  |  |  |  |
| theme       | volba vzhledu stránek Moodlu                                        |  |  |  |  |  |
| user        | modul pro správu a zobrazování uživatelů                            |  |  |  |  |  |

**Tabulka 7 – Souborové moduly LMS Moodle [zdroj: 26]**

#### **5.5.2 Nastavení a konfigurace serveru**

Po úspěšném nakopírování všech potřebných souborů na server, bylo nutné spustit instalaci pomocí skriptu install.php z adresy URL: http://ea.oplzz.g6.cz ve webovém prohlížeči. Instalace a konfigurace systému Moodle proběhla přes webové rozhraní s cílem vytvořit config.php, který se poté uložil k ostatním souborům. Během konfigurace jsou ověřeny všechny požadavky na server, viz příloha č. 1. Dalším krokem je založení databáze s názvem moodle v administrátorském režimu prostředí phpMyadmin přímo na serveru

Endora.cz. Instalační program automaticky vytvoří základní tabulky a vztahy všech entit, jak je znázorňuje příloha č. 2. V dalším kroku je vymezen prostor na ukládání souborů s dokumenty, jako například studijní materiály, odevzdané úkoly či jiné dokumenty v kurzech. Pro tyto účely je nutné dodatečně vytvořit datovou složku moodledata k ostatním souborům na serveru. Po dokončení instalace je již možné pracovat s aplikací Moodle ze zvolené webové adresy http://eaoplzz.g6.cz.

#### **5.6 Nastavení Moodlu a tvorba e-learningových kurz**ů

Po úspěšné instalaci následuje vytvoření účtu administrátora, který má zprvu jako jediný do systému přístup. Pro platné založení účtu je nutné vyplnit uživatelské jméno a heslo, jméno a příjmení oprávněné osoby, email, země původu a další doplňující informace. Pak je možné přistoupit ke konfiguraci hlavní titulní strany, která je výchozím bodem před i po přihlášení do Moodlu. Zadává se celý název stránek, zkrácený název spolu se základním popisem účelu, volba zobrazení položek na titulní stránce, maximální počet podkategorií, počet kurzů na stránku a definice rolí na stránce. V systému jsou mimo kalendáře a popisů vždy viditelné kurzy se jménem lektora, novinky v problematice OPLZZ, fondů ESF, české legislativy a vytvořené ankety. Základní nastavení dále spočívá ve volbě celkového vzhledu motivu pro aplikaci Moodle, s detaily jak a kde budou umístěny jednotlivé prvky a moduly na stránce. Jako vhodný byl použit motiv "formal white" s dominantním logem Moodle. Dalším krokem je výběr hlavního jazyka, v našem případě český jazyk. V neposlední řadě je třeba určit i způsob hodnocení v systému. V sekci Známky lze nastavit kategorizace známek, škály a jejich celkový přehled. Následuje nastavení základních modulů, které budou využity v rámci výuky.

#### **5.6.1 Moduly pro Moodle**

Moduly jsou základní stavební kameny pro tvorbu kurzů a vyučování samotné. V rámci sekce Činnosti jsou nastaveny funkce jednotlivých učebních a komunikačních prvků jako ankety, databáze, fóra, popisky, průzkumy, slovníky, studijní materiály, testy, úkoly a wiki soubory. Toto nastavení je globální a lze jej později u jednotlivých aktivit dále měnit. V rámci sekce Bloky se nastavuje zobrazení Hlavního menu, kalendáře, kurzů, nadcházejících a nedávných událostí, správy stránek, RSS zdroje, výsledky testů a připojení uživatelů. V této sekci se přednastavují také RSS zdroje ze vzdálených stránek, pro náš účel byl zaveden zdroj z webových stránek esfcr.cz.

#### **5.6.2 Vytvo**ř**ené kurzy**

Základem pro vytvoření e-learningových kurzů byly zavedené pracovní pozice ve firmě externího administrátora OPLZZ. "Projektový manažer (PM)" odpovídá za administrativu a kontrolu dotačních projektů po formální a věcné stránce. Dále vede korespondenci a konzultace s příjemci dotací. PM se v projektu zabývá zejména harmonogramem realizace klíčových aktivit a výběrovými řízeními na dodavatele vzdělávání v rámci projektu. Zaměstnanci na pozici "Finanční manažer" se zabývají projekty po finanční stránce. Jejich hlavním zájmem je kontrola rozpočtů, pracovních výkazů, rozpisů mzdových nákladů, soupisky účetních dokladů a žádostí o platbu. Vzdělávání je zaměřeno zejména na tyto dvě důležité pozice, protože mají významný podíl na tvorbě finančního zisku firmy v daném úseku. Od těchto pracovních pozic jsou odvozeny i názvy kurzů. Kurzy jsou navrženy tak, aby se zaměstnanci postupně naučili danou problematiku a na závěr složili potřebné zkoušky formou testu s minimálním zdržením od jejich rutinní práce při velkém vytížení. Kurzy jsou průběžně aktualizovány, studenti zde mohou nalézt cenné materiály a odkazy. Hlavní stránka aplikace Moodle doplněná o kurzy je uvedena jako příloha této práce s číslem 3.

#### **5.6.2.1 Kurz Projektový manažer OPLZZ**

Tento kurz byl vytvořen s 11 oddělenými bloky s tematickou návazností. Obsahem je přehled obecných informací o problematice čerpání ze strukturálních fondů, zahrnující příjemce a žadatele o podporu. Dále jsou zpracována témata způsobilých výdajů, veřejné podpory, monitorovacích indikátorů a zejména metodika zadávání zakázek. Zvláštní pozornost je pak věnována kontrole veřejné podpory projektů, pro kterou bylo na základě zadání vyžadováno vypracování úkolu. Ukázka studijních materiálů je v přílohách pod čísly 8 a 9. Podporou při vzdělávání jsou odkazy na důležité weby, novinky Moodlu či wiki soubor, obsahující přehled nejdůležitějších pojmů. Na konci kurzu účastníci absolvují test, kde v případě úspěchu obdrží osvědčení o dokončení e-learningu, viz. příloha č. 6. Náhled celého kurzu je přílohou č. 4.

#### **5.6.2.2 Kurz Finan**č**ní manažer OPLZZ**

Kurz "Finanční manažer OPLZZ" byl vytvořen z celkem 8 bloků, tematicky uspořádaných tak, jak postupuje kontrola daných finančních údajů. Mezi důležité úseky patří Soupiska účetních dokladů, Pracovní výkazy a Rozpisy mzdových nákladů a Přehled čerpání prostředků dotace. Průběžně jsou vyžadovány úkoly pro kontrolu pochopení dané problematiky. Náhled na tyto studijní materiály je v příloze pod čísly 8 a 9. Jako podpora vzdělávání jsou opět využity odkazy k tématu na důležité weby s informacemi jako například zákon o DPH či zákoník práce apod. Ukončení kurzu je formou absolvování testu z finanční části projektů. Úspěšní absolventi též obdrží osvědčení o dokončení e-learningu, obdobně jako tomu bylo u druhého kurzu. Náhled celého kurzu je přílohou č. 5 této práce.

## **5.6.3 Ú**č**astníci kurz**ů

Do vytvořeného systému Moodle bylo pro účel vzdělávání zaměstnanců zapojeno celkem 17 osob, které absolvováním jednotlivých kurzů měly dosáhnout kvalifikace projektový či finanční manažer projektů OPLZZ. Z celkového počtu osob bylo 12 žen a 5 mužů. Zapojené osoby byly nově přijatí či začínající zaměstnanci společnosti zprostředkovávající administraci projektů OPLZZ. Do kurzu Projektový manažer bylo přihlášeno všech 17 osob, do kurzu Finanční manažer taktéž 17. Cílová hodnota úspěšných absolventů z obou kurzů je tedy celkem 34. Absolvent kurzů by měl být schopen korektně a odpovědně administrovat celé projekty, jak po formální, tak i po finanční stránce. Tutorem vzdělávání je autor této práce, který zpracovával materiály a kontroloval průběh výuky.

#### **5.7 Testy a hodnocení student**ů

Testování zaměstnanců proběhlo na konci každého kurzu a podrobili se mu všichni účastníci vzdělávání. Závěrečné testy byly pojmenovány dle probírané problematiky, tedy jako Test PM a Test FM. Každý test obsahoval látku pouze z dané kategorie a byl strukturován do otázek s jednou správnou odpovědí, tedy variantami a,b,c. Studenti měli na zvládnutí testu celkem 3 pokusy, pro každý byl vymezen časový úsek 12 minut. Hranice úspěšnosti byla stanovena na hodnotu 75% z 15 otázek.

Výsledky testování projektové č ásti PM byly následující, jak ukazuje graf 2 2. Na první pokus bylo celkem úspěšných absolventů přes 80%, což je převážná část studentů kurzu. pokus bylo celkem úspěšných absolventů přes 80%, což je převážná část studentů kurzu.<br>Na druhý pokus ukončilo kurz 12% účastníků, na třetí pak 6%. Po všech třech pokusech celkem úspěšně absolvovali kurz všichni školení zaměstnanci, tedy 17 osob. Postupně tak získali osvědčení o absolvování kurzu viz příloha č. 6.

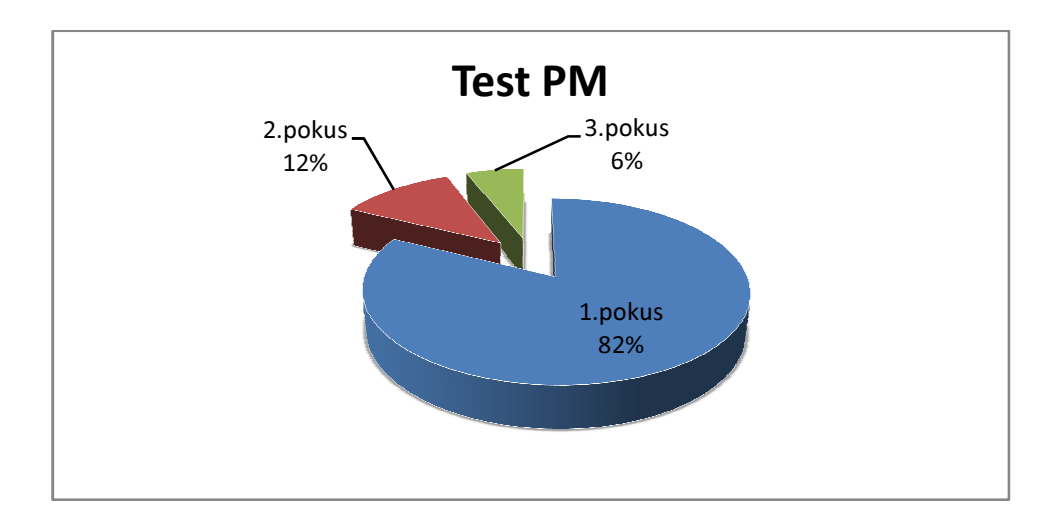

#### **Graf 2 – Test PM [zdroj: autor]**

Výsledky testování finanční části FM jsou patrné z grafu 3. Na první pohled se jednalo o náročnější testování, než jaké tomu bylo u PM části. Na první pokus uspělo jen něco přes 60% účastníků. Na druhý pokus studenti uspěli téměř na 30% a na třetí pokus zakončilo kurz zbývajících 6% účastníků. Obdobně jako u projektové části i zde úspěšně absolvovali kurz všichni zapsaní zaměstnanci. Postupně tak obdrželi osvědčení o absolvování finanční části administrace projektů OPLZZ.

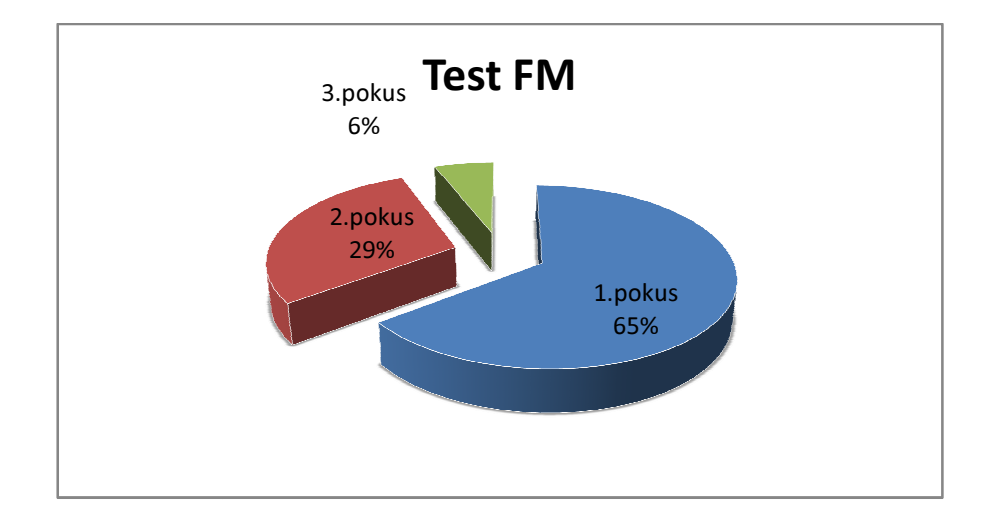

**Graf 3 – Test FM [zdroj: autor]** 

Výsledky testování spolu s aktivitou jednotlivých účastníků v kurzech byly předloženy vedoucím pracovníkům, kteř í tak získali písemné výstupy o vzdě lávání svých zaměstnanců. Po absolvování kurzů zaměstnanci ještě vyplnili dotazník s hodnocením e-learningu jako zpětnou vazbu pro autora této práce.

#### **5.8 Souhrnné hodnocení e e-learningu**

Dosavadní zaměstnanecké vzdělávání nebylo úzce spjaté s běžným chodem firmy a mě lo charakter spíše spontánních školení, proto nasazení výukového systému Moodle nic nebránilo v cestě. LMS Moodle byl vybrán pro firemní vzdělávání na základě požadavků<br>vedení oddělení administrace projektů OPLZZ a to v konkurenci s ostatními komerčními vedení oddělení administrace projektů OPLZZ a to v konkurenci s ostatními komerčními i nekomerčními systémy. Pro relevantní výběr daného řešení byla použita m ě metoda bodovací s váhami. Zaměstnanci firmy se odpovědně zúčastnili obou připravených kurzů<br>s pozitivními závěry. Na základě evaluačního dotazníku viz. příloha č. 7 je provedeno s pozitivními závěry. Na základě evaluačního dotazníku viz. příloha č konečné hodnocení e-learningu OPLZZ. Hodnocení vzdělávání tedy celkem podstoupilo 17 respondentů, 12 žen a 5 mužů .

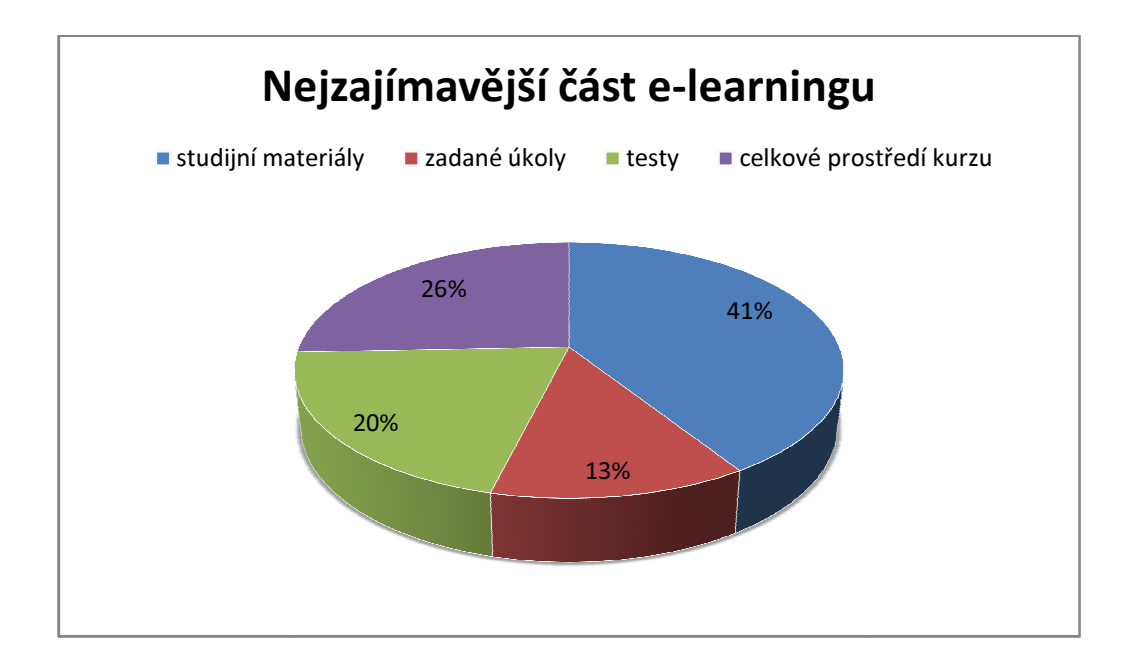

#### **Graf 4 – Nejzajímav**ě**jší** č**ást e-learningu [zdroj: autor] learningu**

V souhrnném pohledu účastníci určili, co je v kurzech nejvíce zaujalo viz graf 4. S výsledkem přes 40% to byly zpracované studijní materiály formou prezentací. Ukázka viz. příloha č. 8 a 9.

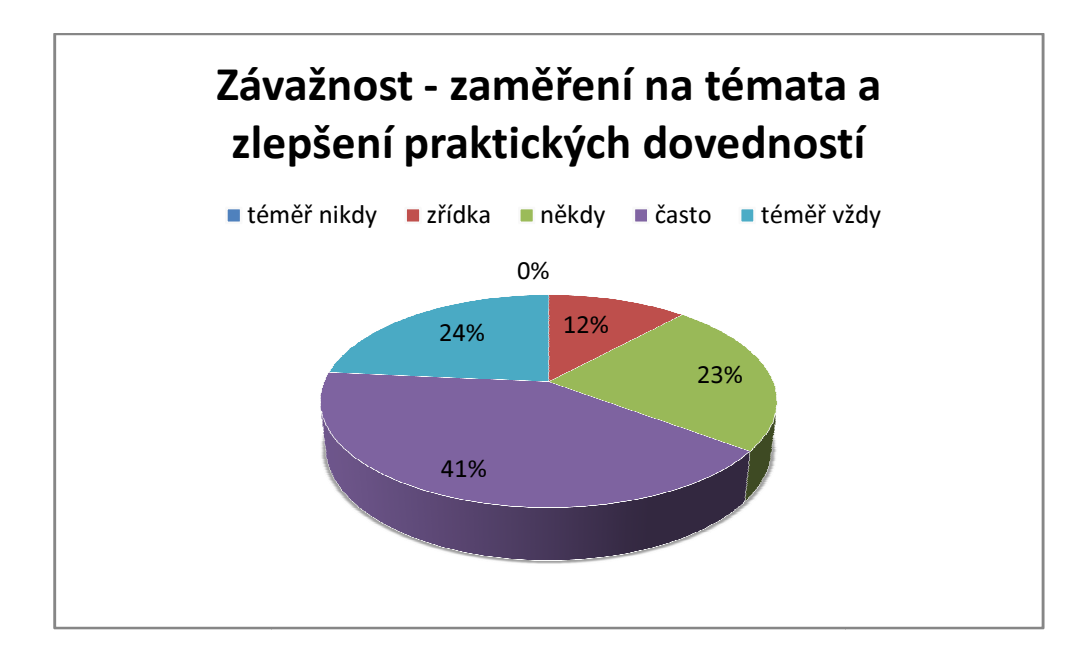

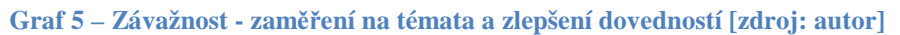

Více jak dvě třetiny zaměstnanců svými odpověďmi: často a téměř vždy potvrdili, že došlo ke zlepšení jejich praktických dovedností a že tyto dovednosti uplatní v praxi viz. graf 5.

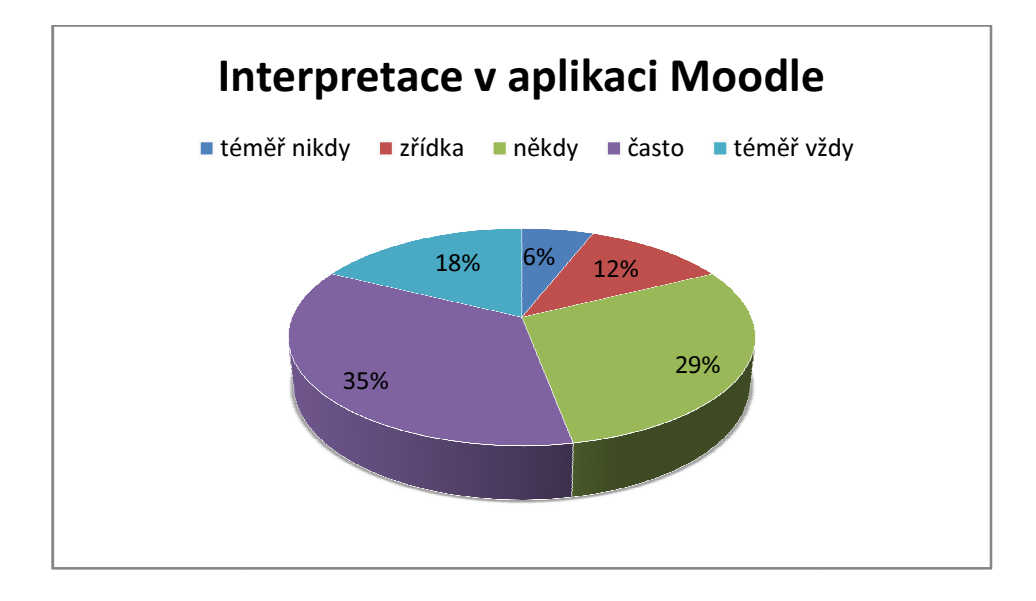

**Graf 6 – Interpretace v aplikaci Moodle [zdroj: autor]**

Interpretace v rámci kurzů probíhala standardním způsobem prostřednictvím komunikace lektora se studenty. Účastníci v konečném hodnocení vyjádřili spíše průměrný stupeň<br>interpretace viz. graf 6, tudíž zde do budoucna vzniká prostor ke zlepšení přístupu lektora interpretace viz. graf 6, tudíž zde do budoucna vzniká prostor ke zlepšení př interpretace viz. graf 6, tudíž zde do budoucna vzniká prostor ke zlepšení přístupu lektora<br>ke studentům. Jelikož výuka probíhala asynchronním způsobem, přístupem lektora je míněno zejména: včasné odpovědi na dotazy, upřesnění některých formulací apod.

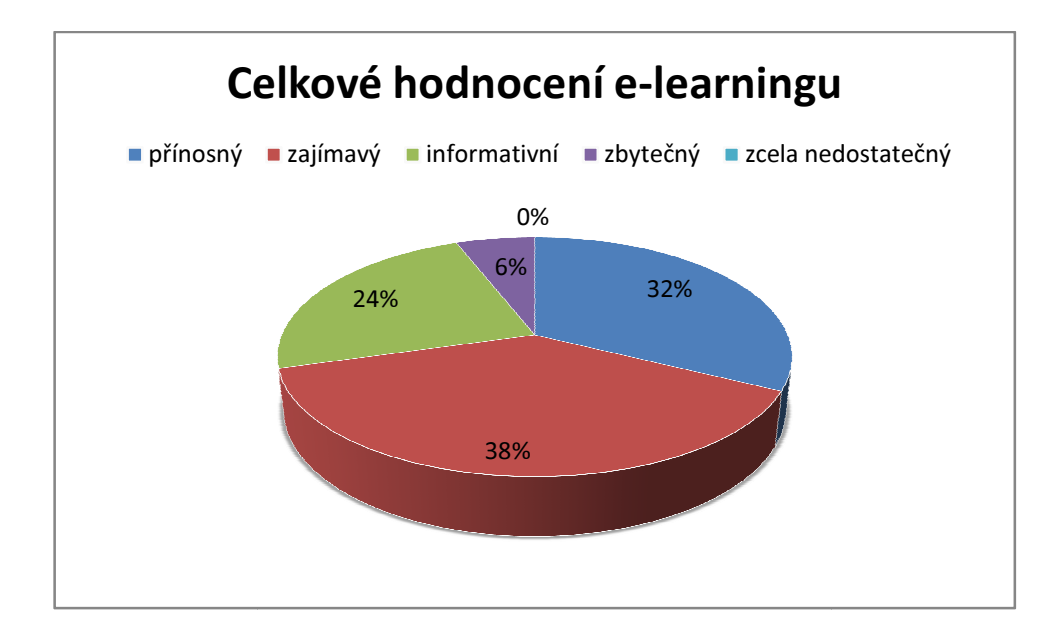

**Graf 7 – Celkové hodnocení e-learningu [zdroj: autor] learningu** 

Elektronické vzdělávání formou výukového systému Moodle bylo hodnoceno jako zdařilé, s kladnými ohlasy i výsledky viz graf č. 7, kde respondenti uvádí, že vzdělávání bylo pro ně zajímavé a přínosné. Na otázku z dotazníku, zdali by se zaměstnanci zúčastnili navazujících kurzů, byla kladná odpověď v 82%. 3 respondenti z časových a jiných důvodů svoji účast v dalším vzdě lávání nepotvrdili.

Výuka probíhala asynchronním způsobem, protože se studenti vzdělávali každý v jiném<br>čase. Celkové přínosy vytvořeného e-learningu pro vybranou firmu jsou následující. Jedná čase. Celkové přínosy vytvořeného e-learningu pro vybranou firmu jsou následující. Jedná se o eliminaci materiálových potřeb, finanční i časové úspory. Dále bylo také dosaženo minimalizace potřeby dojíždění na školení a zvýšení atraktivity výuky. Důležitou výhodou jsou také aktualizace studijních a ostatních materiálů, možnosti sledování průběhu vzdělávání od vedoucích a rychlejší pochopení probírané látky zamě stnanci. Budoucí navazující kurzy budou vycházet z dalších potřeb školených zaměstnanců a vedení společnosti. Jelikož je problematika č erpání dotací z fondů Evropské unie velice rozsáhlá, neměl by být problém s nedostatkem výukového obsahu.

## **6. Záv**ě**r**

Cílem této diplomové práce bylo vymezit problematiku e-learningu pro zvyšování kvalifikace zaměstnanců, popsat výhody a nevýhody e-learningu a demonstrovat funkční prototyp elektronického vzdělávání ve vybrané firmě s uvedenými požadavky.

Vzdělávání je třeba chápat jako celoživotní proces, který umožňuje rozvíjet a tvořit nejrůznější lidské znalosti a dovednosti. Systémy pro řízení výuky jsou tedy velice vhodným nástrojem pro rozvoj a udržení požadovaného, odpovídajícího vzdělávání. Jejich použití se dnes rozšířilo do nejrůznějších oblastí škol, univerzit i do komerčního sektoru. Vybraná firma pro aplikaci e-learningu s názvem Externí administrátor (EA) MPSV představuje komerční sektor, přestože náplň její práce zasahuje i do sektoru státního. Návrhu a realizaci e-learningu předcházelo zachycení všech požadavků a specifik pro úspěšné nasazení do pracovních procesů.

Původní systém vzdělávání v této firmě byl založen na školení ve výukových prostorách s povinnou docházkou. Mezi nástroje výuky patřily tištěné materiály, osobní počítače, dataprojektory a projekční plátna. Náplní vzdělávání byly stávající informace v případě nových zaměstnanců a nové či změnové informace v případě současných zaměstnanců. Tento způsob vzdělávání vykazoval nejednotné a mnohdy neúplné informace o dané problematice. Dalšími nevýhodami byly náklady spojené s tištěnými materiály, časová koordinace výuky, cestovní náklady účastníků atd.

Na základě dostupných informací a požadavků vedení firmy byl implementován výukový systém LMS Moodle, který přinesl zefektivnění celého procesu vzdělávání ve firmě. Došlo především k urychlení výuky, prohloubení znalostí účastníků, snížení nákladů na materiálové potřeby, cestovné a aktualizaci výukových materiálů atd. Dále přechod na nový systém vzdělávání přinesl větší flexibilitu, dosažitelnost a pohodlnost pro všechny účastníky. LMS Moodle je open source program, šířený pod GNU licencí a splňuje standard SCORM. Kurzy "Projektový manažer OPLZZ" a "Finanční manažer OPLZZ" byly vytvořené v souladu s platnými metodikami a postupy programu Lidské zdroje a Zaměstnanost v rámci čerpání dotací z Evropského sociálního fondu. Kurzy se staly výkonnými nástroji pro vedení oddělení administrace projektů EA, které je s jejich pomocí schopné reagovat na fluktuaci zaměstnanců, změny v postupech a předpisech.

Při zavádění LMS Moodle, tvorbě kurzů a samotné aplikaci výuky nedošlo ke komplikacím, které by ohrožovaly úspěšné dokončení práce. E-learning byl zaveden a spuštěn v listopadu 2010. Celkem absolvovalo nově vytvořené kurzy 17 účastníků asynchronním způsobem výuky, která byla doplněna o interakce a zpětnou vazbu ze strany lektora a ostatních studentů. Závěrečným testováním postupně prošli všichni zapsaní studenti úspěšně. Ukončení kurzu bylo završeno předáním osvědčení o absolvování příslušného kurzu každému zaměstnanci. Na závěr školení absolventi vyplnili dotazník pro celkové hodnocení e-learningu. Nová forma výuky prostřednictvím e-learningu byla hodnocena pozitivně. Pokračování v této formě studia zaměstnancům vyhovuje. Cíl práce a představy vedoucích pracovníků byly naplněny.

# **7. Seznam použitých zdroj**ů

- 1. KVĚTOŇ, K. *Základy e-learningu.* [online], [cit. 2011-02-16]. URL: http://cit.osu.cz/ dokumenty/elearning\_kkveton.pdf.
- 2. KOPECKÝ, K. *E-learning (nejen) pro pedagogy*. Olomouc: Hanex 2006. ISBN 80-85783-50-9.
- 3. EGER, L. *E-learning, evaluace e-learningu + p*ř*ípadová studie z projektu Comenius.* Západočeská univerzita v Plzni, 2004. ISBN 80-7043-265-9.
- 4. EGER, L. *Technologie vzd*ě*lávání dosp*ě*lých.* Plzeň: Západočeská univerzita v Plzni, 2005. ISBN 80-7043-347-7.
- 5. STŘÍTESKÁ, H. *Historie e-learningu v* Č*eské Republice.* [online], [cit. 2010-11-25]. URL: http://www.fi.muni.cz/usr/jkucera/pv109/2003p/xstrites.htm.
- 6. KOPECKÝ, K. *EDO : e-learningoví distan*č*ní opory.* [online], [cit. 2011-02-13].URL: http://edo.upol.cz/documents.php?sid=02e2dcbfbe5ae028c782f5ff7cebb8e2&tid=elearn ing.
- 7. NOCAR, D., HOBLÍKOVÁ, I., SNÁŠELOVÁ, L., VŠETULOVÁ, M. *E-learning v distan*č*ním vzd*ě*lávání.* Olomouc:Univerzita Palackého, 2004. 78s .ISBN80-244-0802-3.
- 8. BRDIČKA, B. *Role internetu ve vzd*ě*lávání.* Kladno: AISIS o.s., 2003. 123 s. ISBN 80-239-0106-0.
- 9. FRIEDEL, L., HAVEL, B., KVĚTOŇ, K. a kolektiv, ?. *Fenomén e-learningu v sou*č*asném vzd*ě*lávání – sborník p*ř*ísp*ě*vk*ů *z konference, Praha 2003*. [online], [cit. 2010-11-24]. URL: http://www.e-univerzita.cz/old/2003/sbornik/sbornik elearning\_2003\_plenum.pdf.
- 10. DRÁŠIL, P. *Architektury moderních systém*ů *pro* ř*ízení výuky.* [online], [cit.2011-01-13]. Masarykova univerzita, Fakulta informatiky. URL: http://www.fi.muni.cz/~xdrasil/studium/techreports/Architektury.pdf.
- 11. WEITER, M. *E-learning a využití eLearningových technologií p*ř*i výuce fyziky.*  [online], [cit. 2011-01-14]. VUT v Brně, Brno 2004. URL: http://www.fit.vutbr.cz/ research/pubs/TR/2005/sem\_uifs/s050307podklady2.pdf.
- 12. KONTIS. *Standardy e-learning.* [online], [cit. 2010-12-25]. URL: http://www.kontis.cz/uvod\_standardy.asp?menu=elearning&submenu=standardy.
- 13. SIF ASSOCIATION. [online], [cit. 2010-12-19]. URL: http://www.sifinfo.org/ us/index.asp.
- 14. IEEE. *LTSA specification LTSA Draft 9.* [online], [cit.2010-12-20]. URL: http://ltsc.ieee.org/wg1/materials.html.
- 15. KOPECKÝ, K. *E-learning jako pedagogický proces a evropská analýza e-learningu.* [online], [cit.2011-01-14]. URL: http://net-university.cz/data/prezentace\_sco.html.
- 16. EGEROVÁ, D., EGER, L. *Rapid e-learning inovativní sm*ě*r ve firemním vzd*ě*lávání.*  [online], [cit. 2011-01-18]. URL: http://www.e-univerzita.cz/2008/program.php.
- 17. PEJŠA, J. *E-learning trendy, m*ěř*ení efektivity, ROI, p*ř*ípadové studie*. [online], [cit.2011-02-12]. URL: http://www.kontis.cz/soubory/e-learning\_trends\_ROI.pdf.
- 18. ZÍDEK, P. *Mixování tradi*č*ního p*ř*ístupu s novými technikami pro zvýšení efektivity v e-Learning.* [online], [cit.2011-01-10]. URL: http://www.e-learn.cz/soubory/ blendingapproaches.pdf.
- 19. KONTIS. *LMS a LCMS*. [online], [cit. 2010-12-19]. URL: http://www.kontis.cz/uvod\_soucasti\_ridici.asp?menu=elearning&submenu=soucasti& pos=3,http://www.kontis.cz/uvod\_soucasti\_lcms.asp?menu=elearning&submenu=souc asti&pos=5.
- 20. KOPECKÝ, K., KREJČÍ, V. *Sou*č*asné trendy e-learningem podporovaného vzd*ě*lávání*. [online], [cit.2011-01-12]. Olomouc: Net-University, 2004. URL: http://net-university.cz/elearning/20-modely-tzv-blended-learningu-uvod-doproblematiky.
- 21. KONTIS. *Blended learning.* [online], [cit.2011-01-21]. URL: http://www.elearn.cz/uvod\_coje\_blended.asp?menu=elearning&submenu=coje&pos=2.
- 22. KATOLICKÝ, A. *"Knowledge management"*. [online], [cit.2011-01-14]. URL: http://www.volny.cz/akatolicky/KM\_celek1.htm.
- 23. ŠEDIVÁ, Z. *M*ěř*ení efektivnosti nasazení e-learningové aplikace.* [online], [cit. 2011- 02-08]. URL: www.cssi.cz/cssi/system/files/all/si-2010-03-05-sediva.pdf.
- 24. KAVANOVÁ, M. *Hodnocení e-learningu.* Oracle University. [online], [cit.2011-01- 13]. URL: http://www.e-univerzita.cz/old/2005/prezentace/kavanova.pdf.
- 25. EVROPSKÝ SOCIÁLNÍ FOND V ČR. [online], [cit.2011-01-24]. URL: http://www.esfcr.cz/.
- 26. MUDRÁK, D. *MoodleDocs.* [online], [cit. 2011-02-09]. URL: http://docs.moodle.org/cs.

# 8. Přílohy

# **finoodle**

# Instalace

Kontrola nastavení PHP...

Pro správný běh Moodlu by váš server měl vyhovět ve všech následujících testech.

|                                  |                              |                   | <b>Verze PHP</b>                                                      | V pořádku   |           |           |
|----------------------------------|------------------------------|-------------------|-----------------------------------------------------------------------|-------------|-----------|-----------|
| <b>Session Auto Start</b>        |                              |                   |                                                                       |             |           | V pořádku |
|                                  | <b>Magic Quotes Run Time</b> |                   |                                                                       |             |           | V pořádku |
|                                  |                              |                   | Nezabezpečené zacházení s globálními proměnnými                       | V pořádku   |           |           |
| Bezpečný režim (Safe Mode)       |                              |                   |                                                                       | V pořádku   |           |           |
| Nahrávání souborů (Flle Uploads) |                              |                   |                                                                       |             | V pořádku |           |
| <b>Verze GD</b>                  |                              |                   |                                                                       | V pořádku   |           |           |
|                                  |                              |                   | Limit paměti                                                          | V pořádku   |           |           |
|                                  | « Předchozí                  |                   |                                                                       |             |           |           |
|                                  |                              |                   |                                                                       |             |           |           |
|                                  |                              |                   | <b>Kontroly serveru</b>                                               |             |           |           |
|                                  | <b>Název</b>                 | Informace Sestava |                                                                       | <b>Stav</b> |           |           |
|                                  | unicode                      |                   | <b>U</b> vyžadovaná komponenta                                        | OK          |           |           |
|                                  | database                     | mysql             | Ovyžadována je verze 4.1.16, nyní<br>používáte verzi 5.1.53           | OK          |           |           |
|                                  | php                          |                   | $\mathbf{U}$ vyžadována je verze 4.3.0, nyní<br>používáte verzi 5.3.5 | OK          |           |           |
|                                  | php extension                | iconv             | Odoporučená komponenta                                                | OK          |           |           |
|                                  | php extension                | mbstring          | Odoporučená komponenta                                                | OK          |           |           |
|                                  | php extension                | curl              | Odoporučená komponenta                                                | OK          |           |           |
|                                  | php extension                | openssl           | Udoporučená komponenta                                                | OK          |           |           |
|                                  | php extension                | tokenizer         | Udoporučená komponenta                                                | OK          |           |           |
|                                  | php extension                | xmlrpc            | Udoporučená komponenta                                                | OK          |           |           |
|                                  | php extension                | ctype             | Odoporučená komponenta                                                | OK          |           |           |
|                                  | php_extension                | pcre              | Uvyžadovaná komponenta                                                | OK          |           |           |
|                                  | « Předchozí                  |                   |                                                                       |             | Další»    |           |

Příloha č. 1 – Ověření funkčnosti serveru [zdroj: autor]

| (mysql): INSERT INTO mdl log display(module, action, mtable, field) VALUES ('group', 'view', 'groups', 'name')             |
|----------------------------------------------------------------------------------------------------|
| Úspěch                                                                                                    |
| (mysql): INSERT INTO mdl_log_display(module, action, mtable, field) VALUES ('tag', 'update', 'tag', 'name')                |
| Úspěch                                                                                                    |
| (mysql): SELECT name FROM mdl_config WHERE name = 'unicodedb' LIMIT 1                                                      |
| (mysql): SELECT * FROM mdl_config WHERE id = '-1'                                                                          |
| (mysql): INSERT INTO mdl_config (NAME, VALUE) VALUES ('unicodedb', '1')                                                    |
| (mysql): SELECT LAST_INSERT_ID()                                                                                           |
| Databáze úspěšně aktualizována<br>Pokračovat                                                                               |
| (mysql): INSERT INTO mdl_log_display(module, action, mtable, field) VALUES ('workshop', 'set up', 'workshop', 'name')      |
| Úspěch                                                                                                    |
| (mysql): INSERT INTO mdl log display(module, action, mtable, field) VALUES ('workshop', 'submissions', 'workshop', 'name') |
| Úspěch                                                                                                    |
| (mysql): INSERT INTO mdl log display(module, action, mtable, field) VALUES ('workshop', 'view', 'workshop', 'name')        |
| Úspěch                                                                                                    |
| (mysql): INSERT INTO mdl_log_display(module, action, mtable, field) VALUES ('workshop', 'update', 'workshop', 'name')      |
| Úspěch                                                                                                    |
| Tabulky modulu 'workshop' byly korektně nastaveny                                                                          |
| Pokračovat                                                                                                    |

Příloha č. 2 - Vytváření a aktualizace databáze moodle [zdroj: autor]

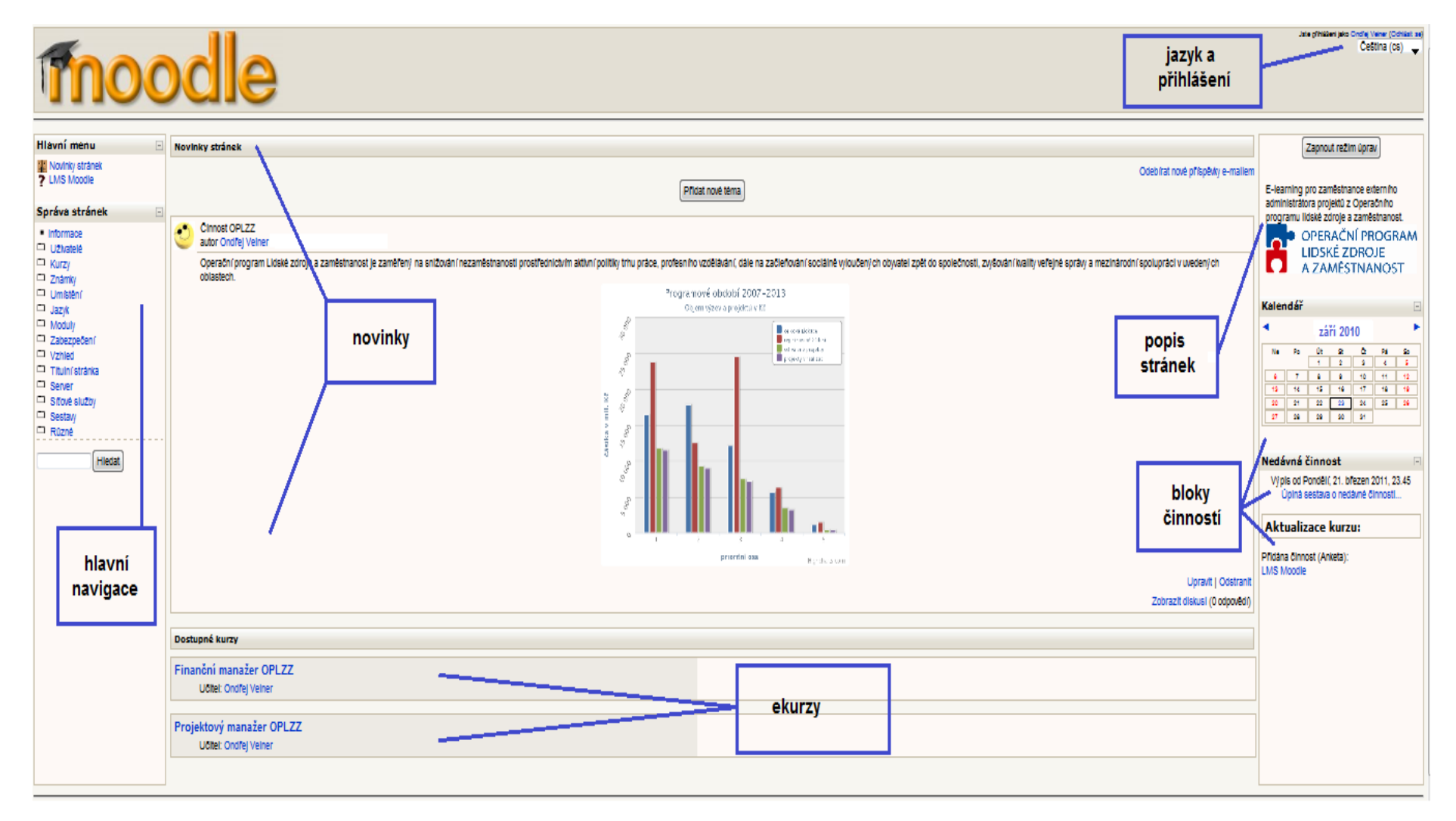

Příloha č. 3 – Titulní stránka systému Moodle [zdroj: autor]

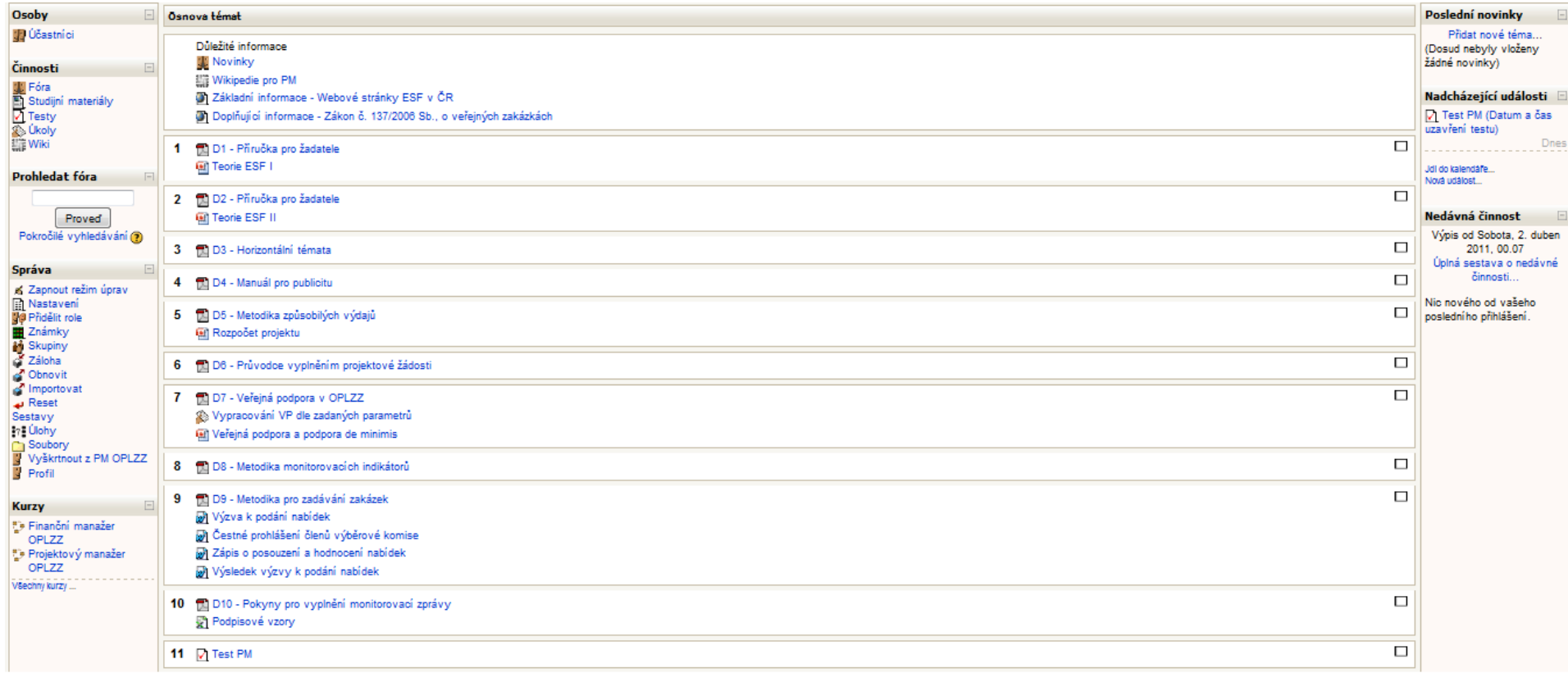

Příloha č. 4 – Náhled kurzu "Projektový manažer OPLZZ" [zdroj: autor]

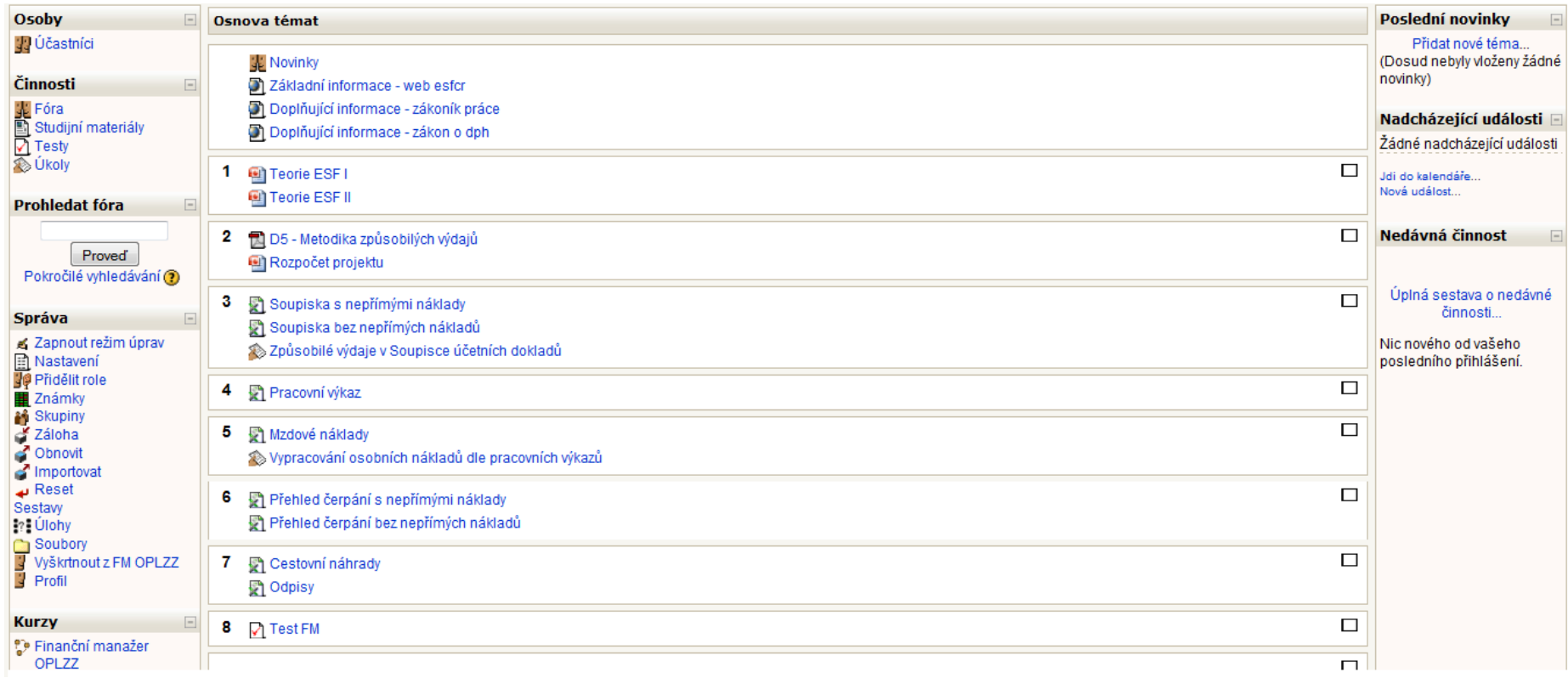

Příloha č. 5 – Náhled kurzu "Finanční manažer OPLZZ" [zdroj: autor]

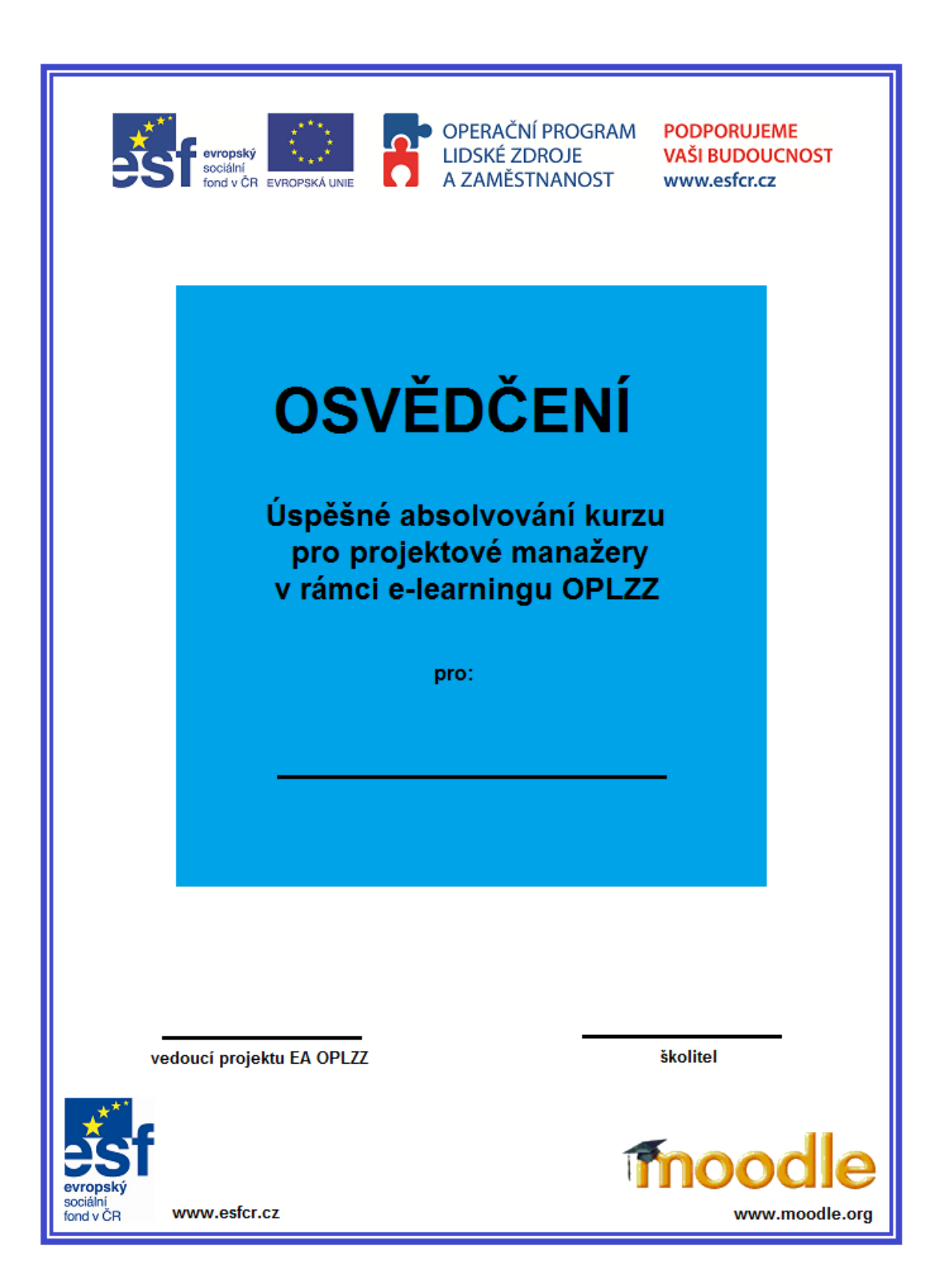

Příloha č. 6 – Osvědčení o absolvování e-learningu PM OPLZZ [zdroj: autor]

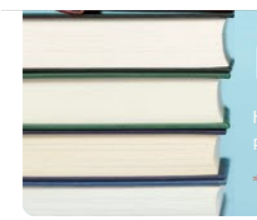

\*Povinné pole

#### Co vás jako studenta v kurzu nejvíce zaujalo? \*

- studijní materiály
- zadané úkoly
- $\blacksquare$  testy

celkové prostředí kurzu

#### V online kurzu Moodle OPLZZ se při učení zaměřuji na témata, která mě zajímají \*  $Z$ áva $\check{z}$ nost

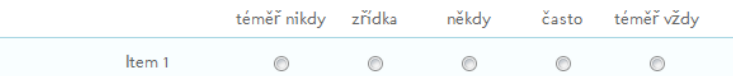

#### V online kurzu Moodle OPLZZ se učím, jak zlepšit mé profesní či praktické dovednosti. \* Závažnost

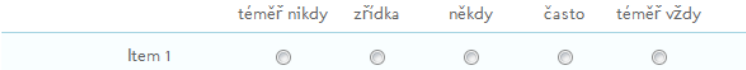

#### V online kurzu Moodle OPLZZ vážně přemýšlím o tom, jak se učím. \*

Reflektující uvažování

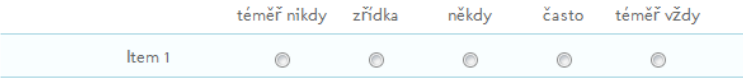

#### V online kurzu Moodle OPLZZ při čtení vážně přemýšlím o sdělovaných myšlenkách. \* Reflektující uvažování

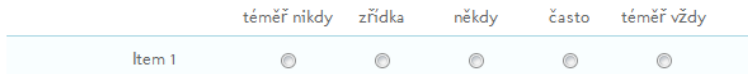

#### V online kurzu Moodle OPLZZ objasňují své nápady a myšlenky spolužákům. \* Interaktivita

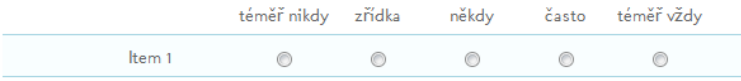

#### V online kurzu Moodle OPLZZ ostatní spolužáci reagují na mé nápady a myšlenky. \* Interaktivita

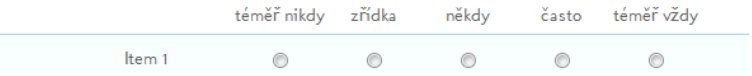
#### V online kurzu Moodle OPLZZ mě učitel podněcuje k přemýšlení\*

Podpora učitele

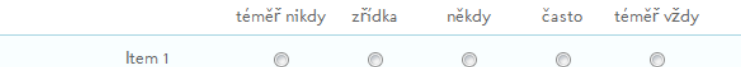

#### V online kurzu Moodle OPLZZ učitel je schopen kritického hodnocení. \*

Podpora učitele

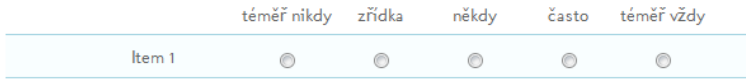

#### V online kurzu Moodle OPLZZ rozumím tomu, co sděluje učitel. \*

Interpretace

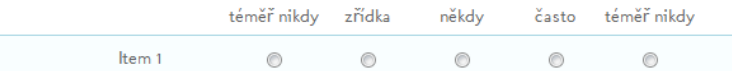

### V online kurzu Moodle OPLZZ učitel rozumí tomu, co myslím já. \*

Interpretace

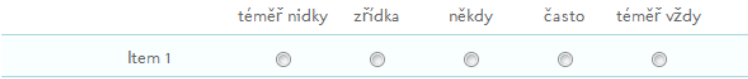

#### Jak hodnotíte kurz, který jste v průběhu uplynulého období absolvoval/a \*

tico získal/a jsem zcela nové informace o probíraném tématu

- e získal/a jsem mnoho nových informací o probíraném tématu
- nových informací mnoho nebylo

### Celkově e-learning hodnotím jako \*

- přínosný
- zajímavy
- informativní
- $\Box$  zbytečný
- zcela nedostačující

#### Máte zájem se zúčastnit případného navazujícího kurzu? \*

- $\circledcirc$  and
- $\odot$  ne
- $\circledcirc$  nevim

#### Doporučil/a bych kurzy jiným osobám\*

 $\circ$  and

 $\odot$  ne

Jsem<sup>\*</sup> Vyplňte, jaká je vaše hlavní činnost. 2 zaměstnanec · osoba samostatně výdělečně činná student/ka bakalářského stupně student/ka magisterského stupně Student/ka doktorského stupně Můj věk je v intervalu \* @ do 20 let 21 - 23 let 24 - 26 let 27 - 30 let 31 - 40 let ◯ 41-50 let více než 50 let Pohlaví<sup>\*</sup>  $\circ$  muž  $\circ$  Žena Máte nějaké další připomínky? \*

Jak dlouho vám trvalo vyplnění dotazníku? \* méně než dvě minuty v

Odeslat

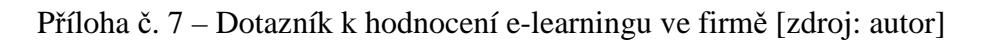

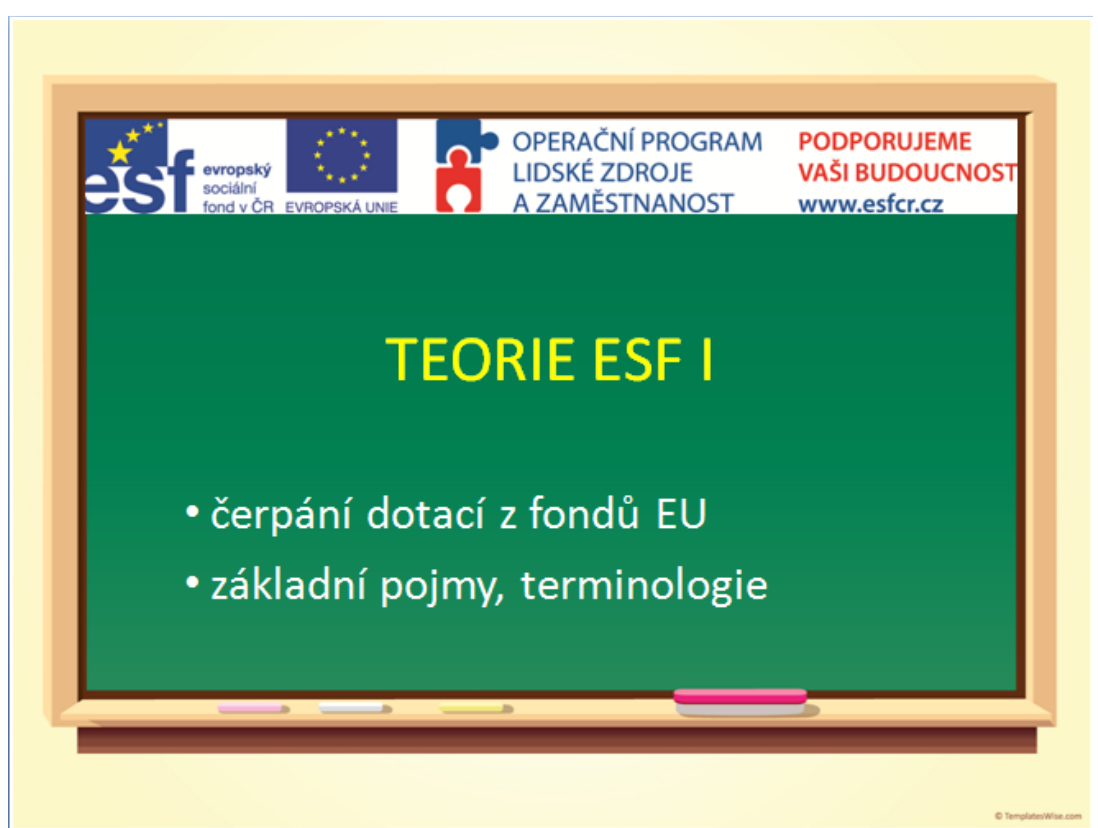

Příloha č. 8 – Ukázka studijního materiálu: Teorie ESF I [zdroj: autor]

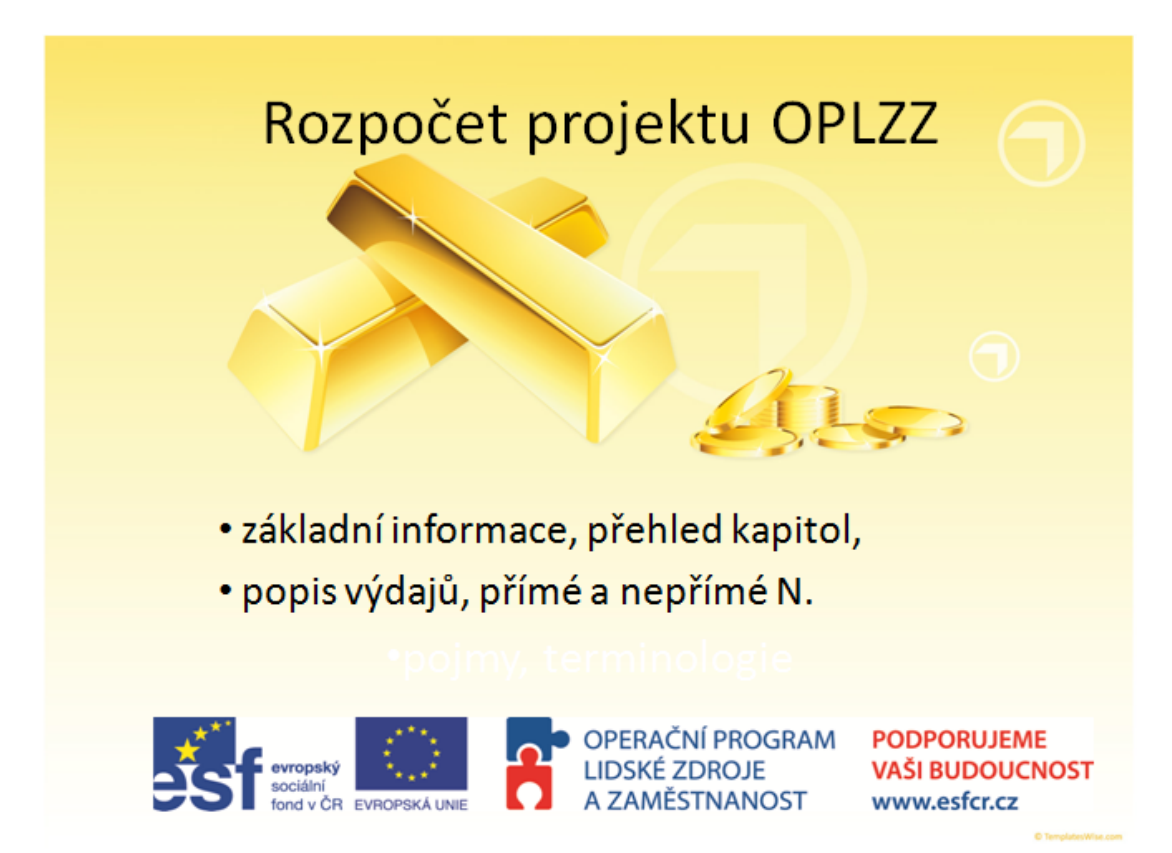

Příloha č. 9 – Ukázka studijního materiálu: Rozpočet projektu OPLZZ [zdroj: autor]

Příloha č.10 – Seznam obrázků, tabulek a grafů

## Obrázky

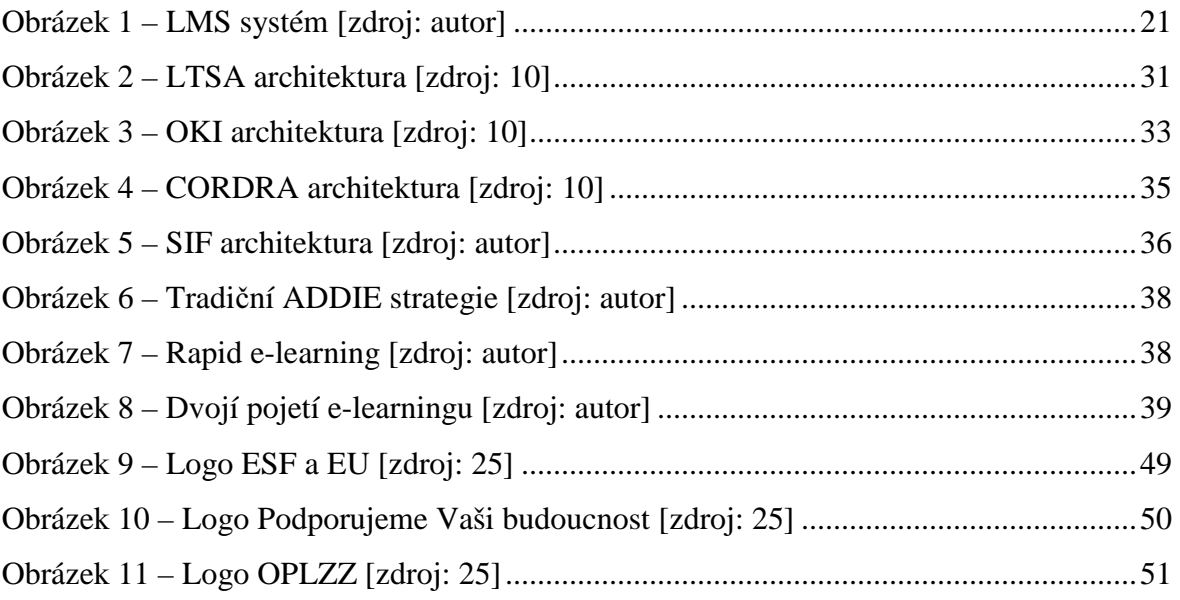

## Tabulky:

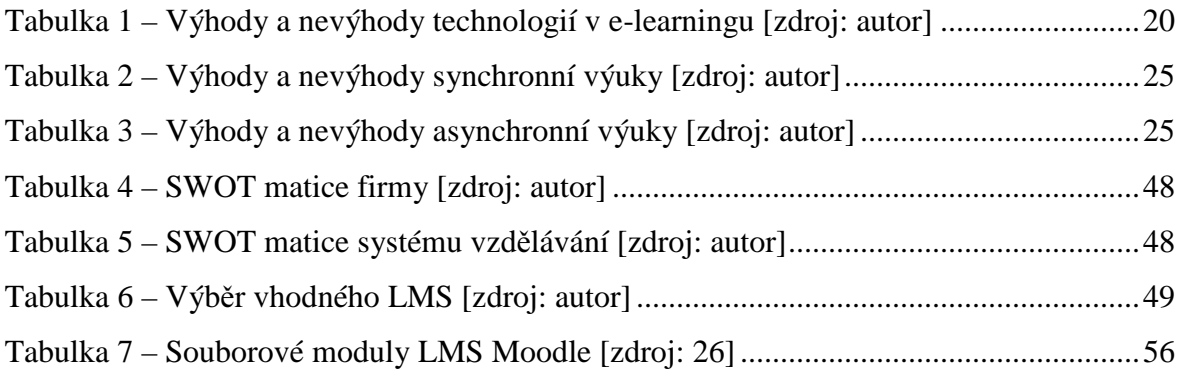

# Grafy:

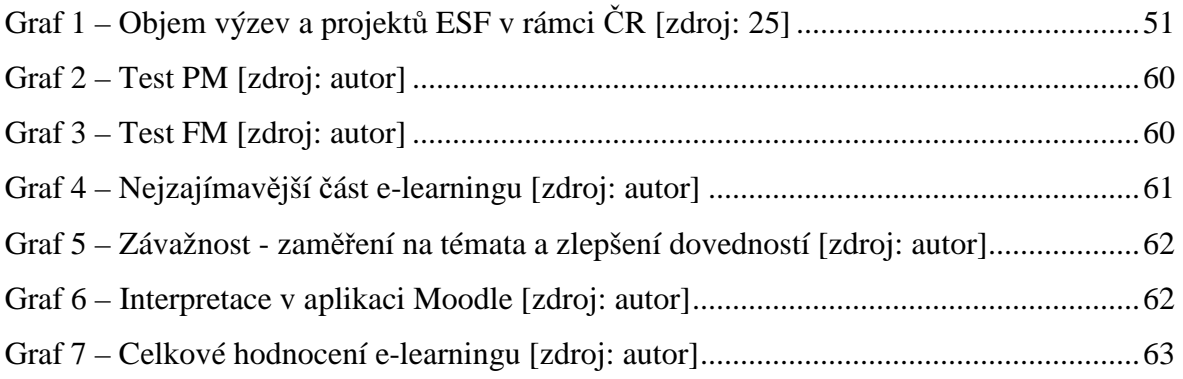